# **Molecular Phylogenies**

- 
- 
- 
- 

**Outgroup AAGCTTCATAGGAGCAACCATTCTAATAATAAGCCTCATAAAGCC Species A AAGCTTCACCGGCGCAGTTATCCTCATAATATGCCTCATAATGCC Species B GTGCTTCACCGACGCAGTTGTCCTCATAATGTGCCTCACTATGCC Species C GTGCTTCACCGACGCAGTTGCCCTCATGATGAGCCTCACTATGCA**

#### Phylogenetic Tree of Life

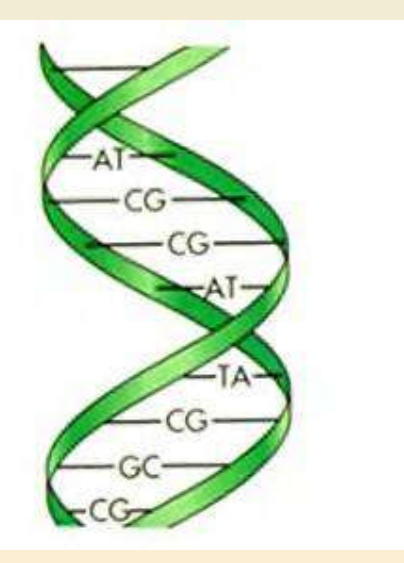

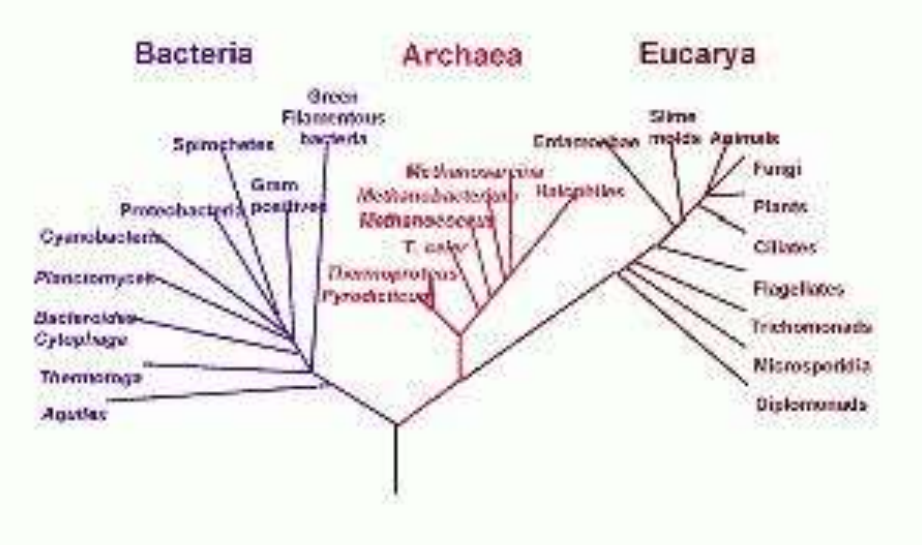

# **Phylogeny Basics**

- Branching history of evolutionary lineages
- New branches arise via speciation
- Speciation occurs when gene flow is severed between populations
- Phylogenetic relationships depicted as a tree

# **Assumptions**

Closer related organisms have more similar genomes.

Highly similar genes are homologous (have the same ancestor).

A universal ancestor exists for all life forms.

Molecular difference in homologous genes (or protein sequences) are positively correlated with evolution time.

Phylogenetic relation can be expressed by a dendrogram (a "tree") .

.

# **Phylogenetic Characters**

- Morphology
- Secondary chemistry
- Cytology
- Allele frequencies
- Protein sequences • Protein sequences<br>• Restriction sites<br>• DNA sequences
- Restriction sites
- 

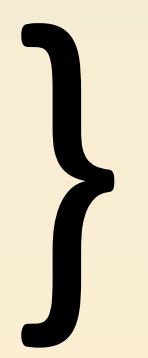

### "Molecular" data

# **Types of molecular data**

- Antibodies (Serology, Immunology)
- Proteins sequences
- DNA restriction sites RFLPs
- DNA sequences
- Microsatellites DNA regions w/tandem repeats
- RAPDs Random Amplification of Polymorphic DNA
- AFLPs Amplified Fragment Length Polymorphism
- Allozymes different forms of proteins

# **Why Use Molecular Data?**

Many more molecular characters available for analysis than morphological ones.

- Identity is easier to define: ATCG vs. whether a flower color is pink or white.
- Fewer problems with analogous characters and convergence.

Still subject to homoplasy: alignment errors, reversals, and base saturation.

## **Molecular data vs. Morphology / Physiology**

- **Strictly heritable entities Can be influenced by**
- 
- **Regular & predictable evolution Unpredictable evolution**
- 
- **Ease of homology assesment Homology difficult to assess**
- **Relationship of distantly related organisms can be inferred**
- **Abundant and easily generated with PCR and sequencing**
- **environmental factors**
- **Data is unambiguous <b>Ambiguous Ambiguous modifiers: "reduced", "slightly elongated", "somewhat flattened"**
	-
- **Quantitative analyses Qualitative argumentation**
	-
	- **Only close relationships can be confidently inferred**
	- **Problems when working with microorganisms and where visible morphology is lacking**

### **Serology** - using antibodies in blood serum

- Protein from Species A injected in rabbit.
- Rabbit makes antibodies to Species A
- Extract blood from rabbit, isolate serum
- Add protein antigen from different Species B
- Strength of antigen-antibody reaction used to calculate Immunological distances

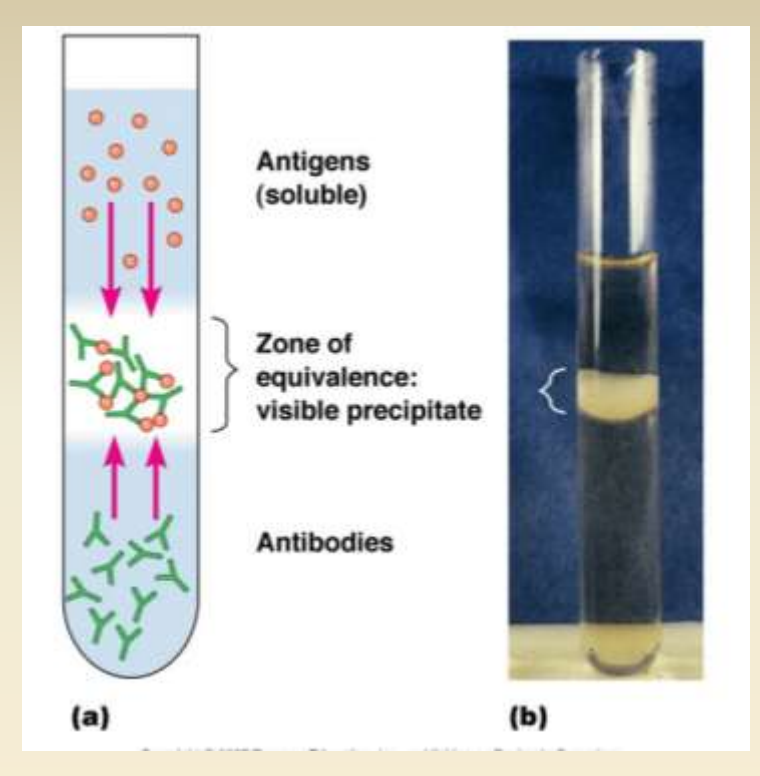

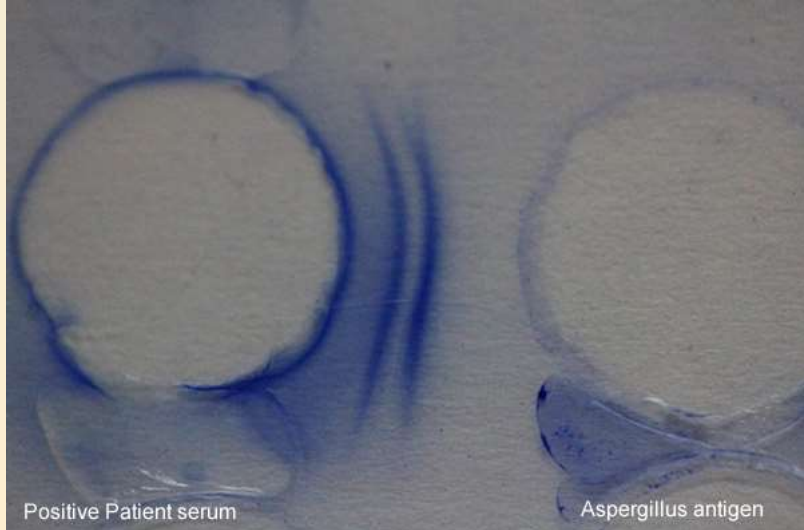

# Blood Immunity and Blood Relationship (1904) **Immunology was first molecular data used in phylogenetics**

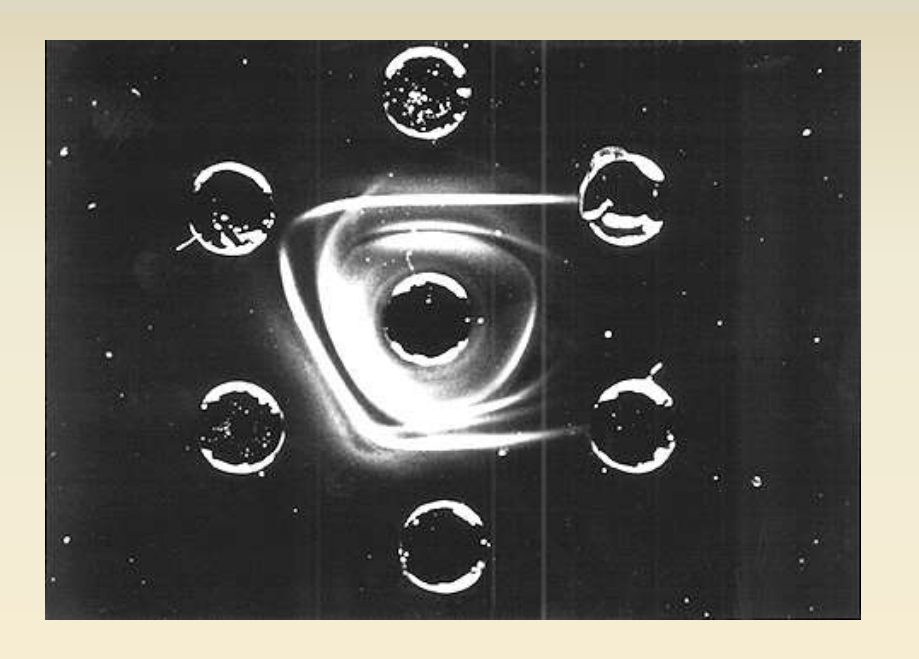

George Nuttall 1862-1937 serum antibodies used to identify different kinds of blood

*"If we accept the degree of blood reaction as an index of the degree of blood-relationship within the Anthropoidea, then we find that the Old World apes are more closely allied to man than are the New World apes, and this is exactly in accordance with the opinion expressed by Darwin."*

### Protein Sequencing - Cytochrome C amino acids

1980s The a.a. sequence has been determined in a large number of taxa. Seems to change very slowly. The more closely related the organisms are the more a.a.s they have in common.

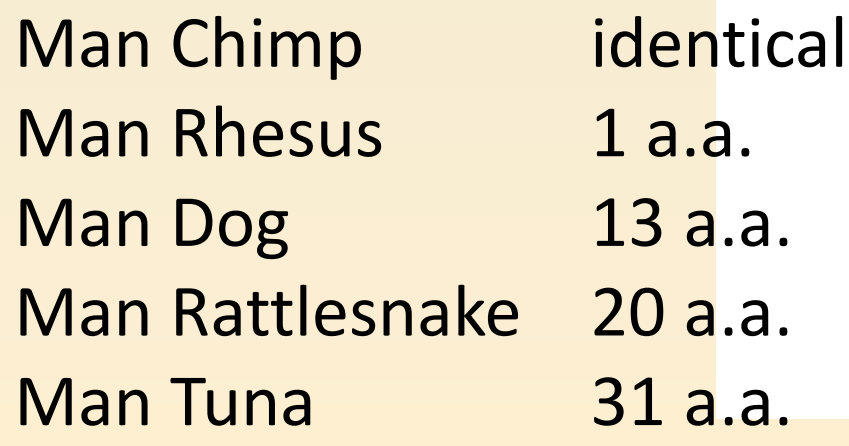

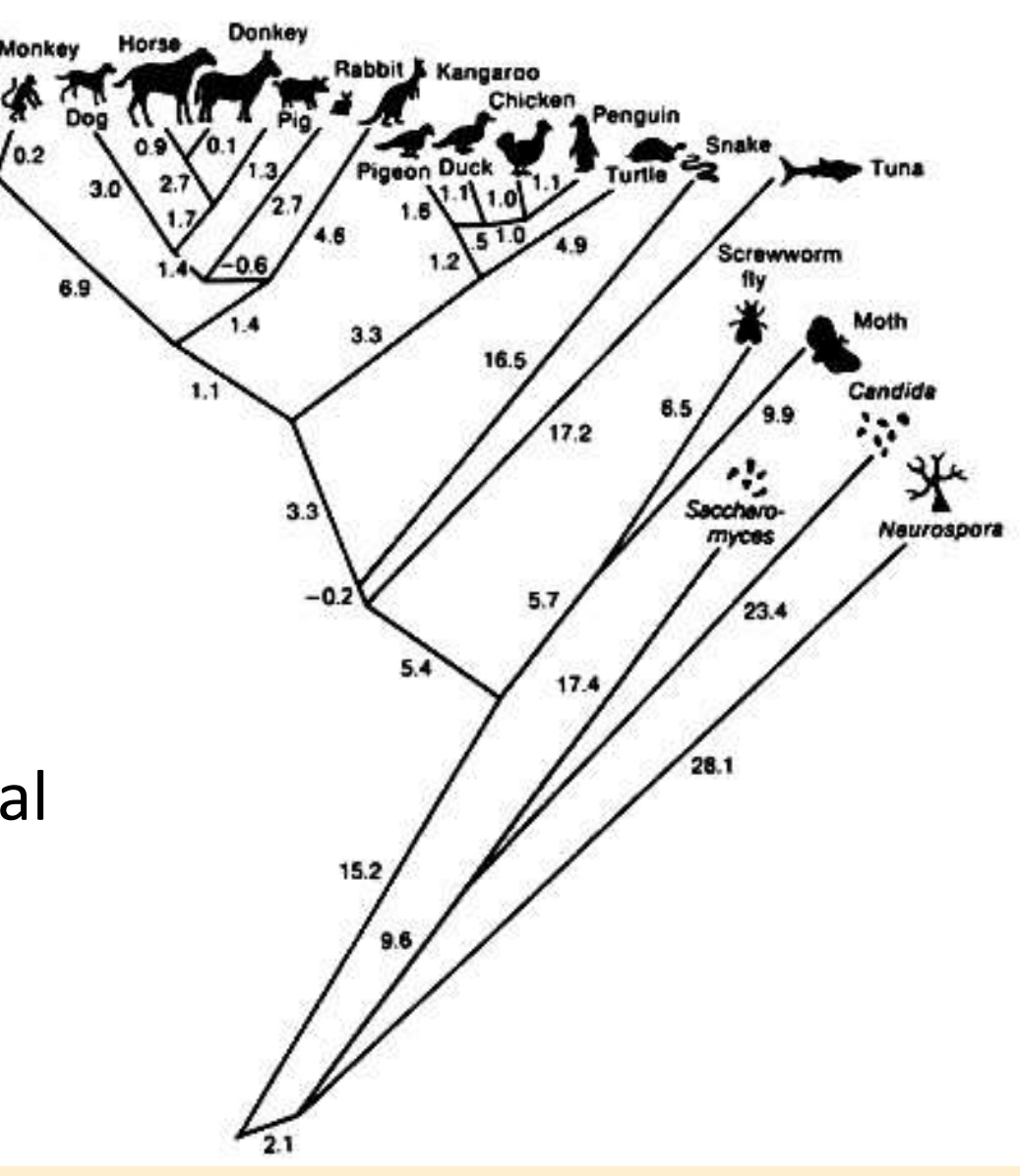

### **Allozymes**:

Different alleles produce slightly different proteins which migrate differently on an electrically charged starch gel.

- Data used to **measure genetic diversity, heterozygosity**, in populations.
- Used in the past frequently, now replaced by DNA methods.

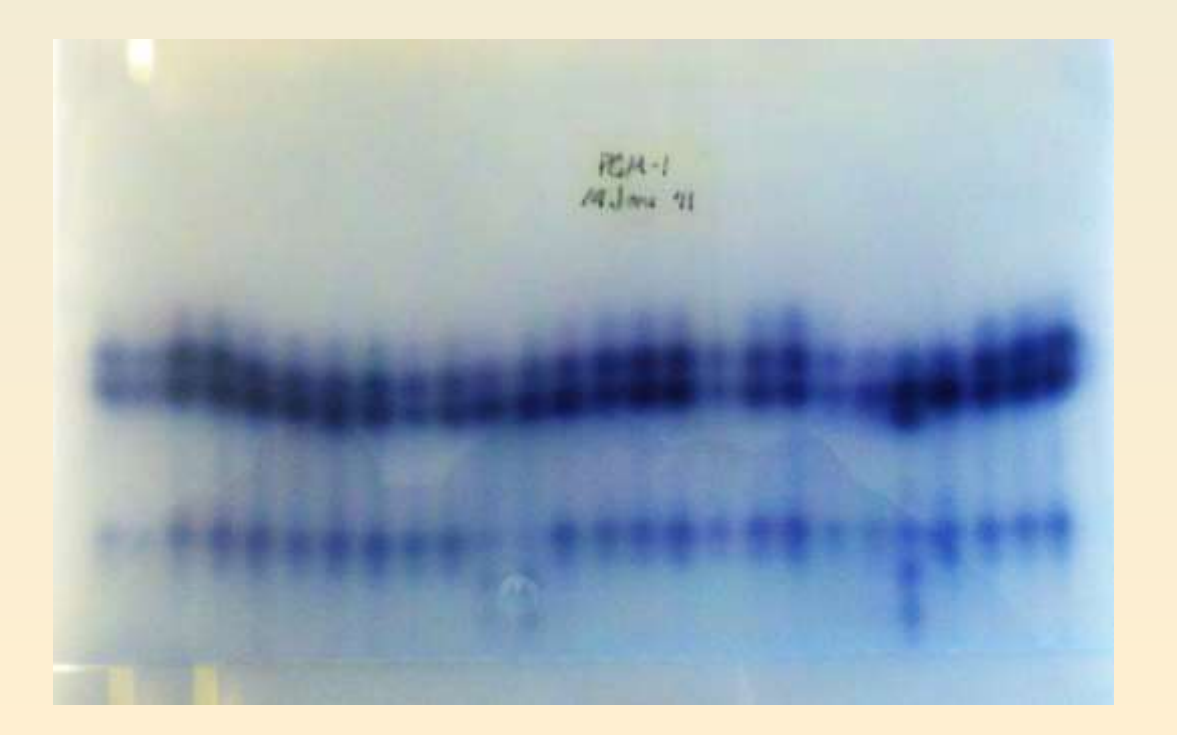

### **Watson and Crick – 1953 - DNA Structure and Function**

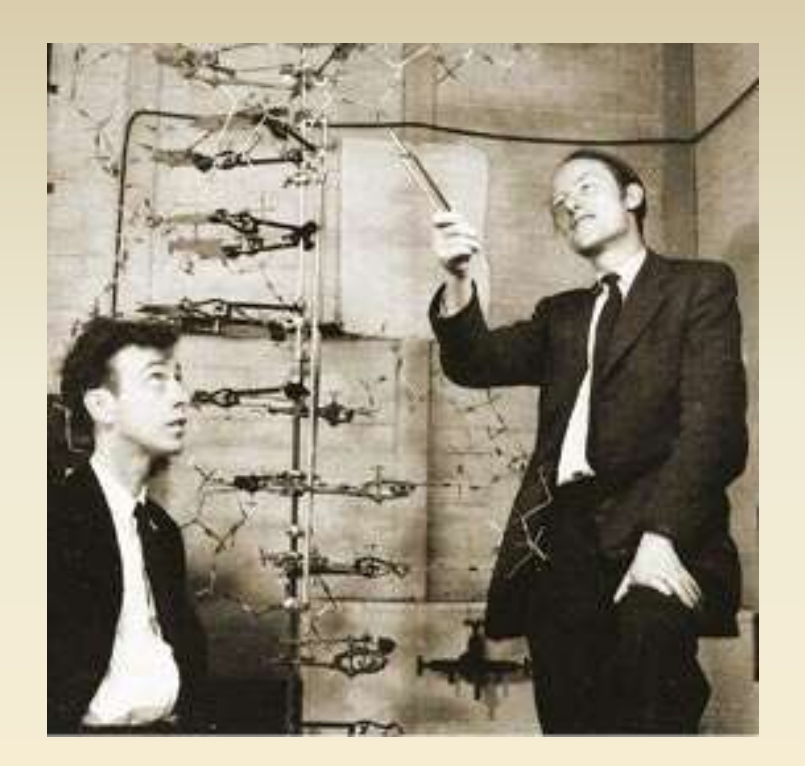

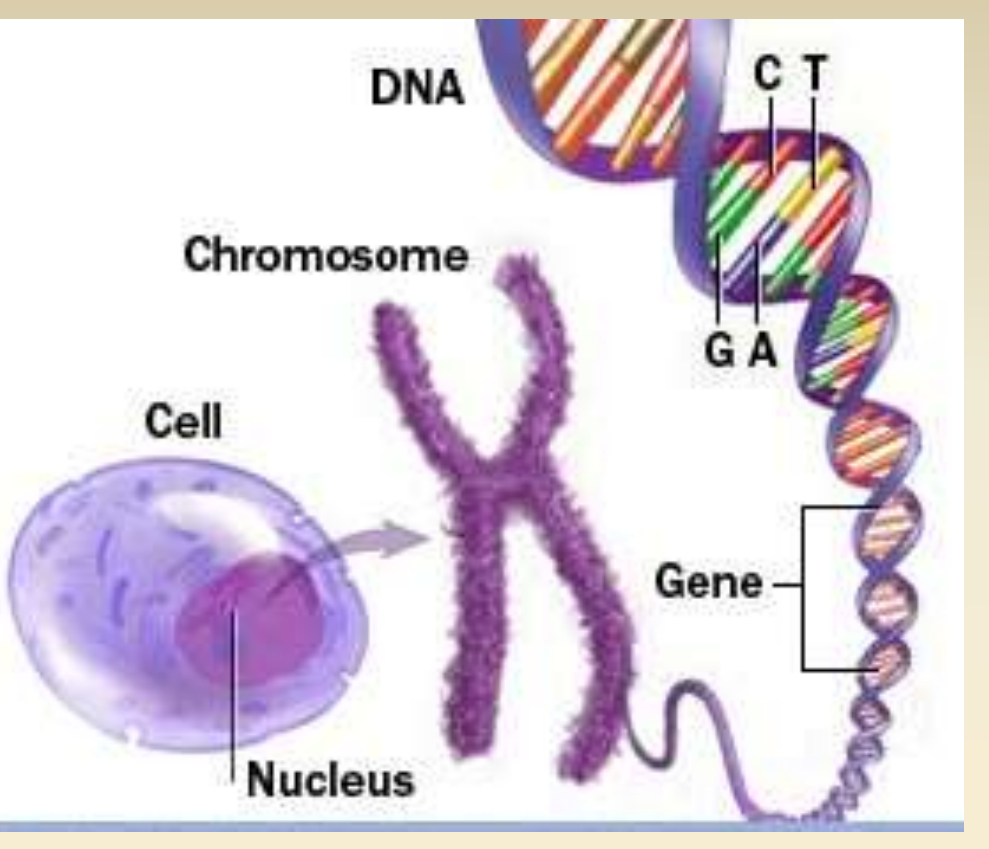

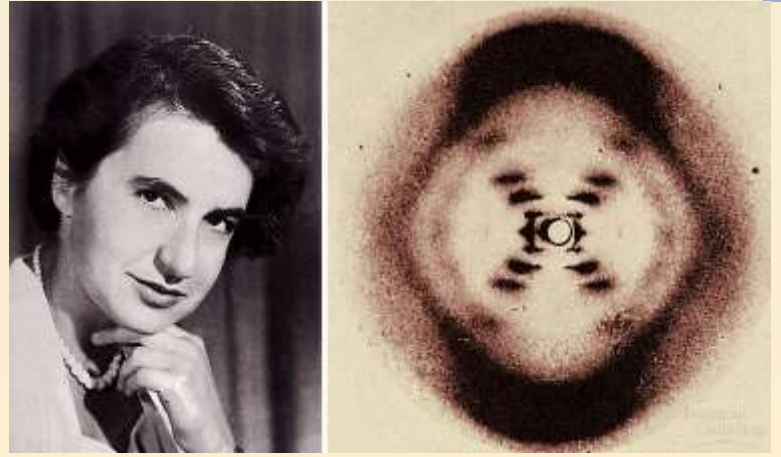

Rosalind Franklin, X-ray diffraction of DNA

### **Landmarks of DNA Sequencing**

- **1953** Discovery of the structure of the DNA double helix.
- **1972** Development of recombinant DNA technology, which permits isolation of defined fragments of DNA.
- **1977** The **first complete DNA genome** to be sequenced is that of bacteriophage φX174 (F. Sanger).
- **1977**  Maxam and Gilbert "DNA sequencing by chemical degradation". Frederick Sanger, independently, publishes "DNA sequencing with chain-terminating inhibitors".
- **1983** Kary Mullis invents **Polymerase Chain Reaction**
- **1987**  first automated sequencing machine, the model ABI 370.
- **1995** first bacterial genome sequenced, *Haemophilus influenzae.*
- **1999**  Complete sequence of a human chromosome (22) published.
- **2000** first bead-based "next-generation" sequencing launched.
- **2004 -** Complete sequencing of the human genome was finished

# What are genes?

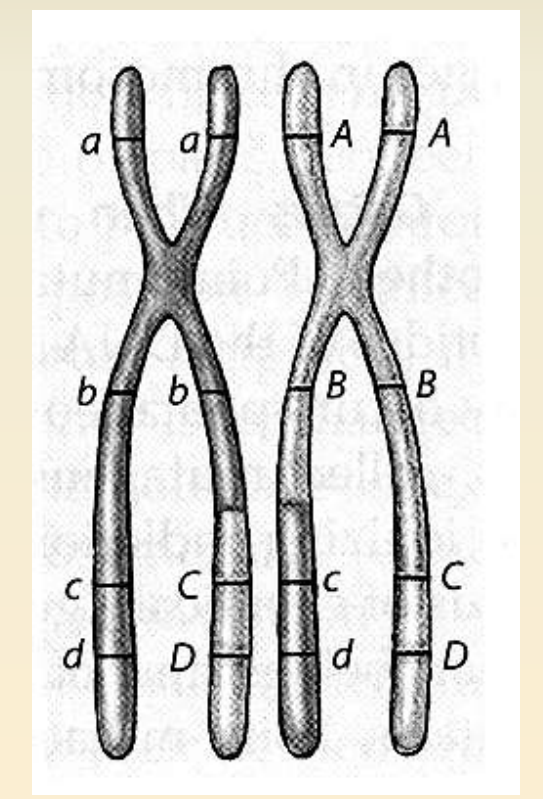

From Raven et al. (1999), *Biology of Plants*

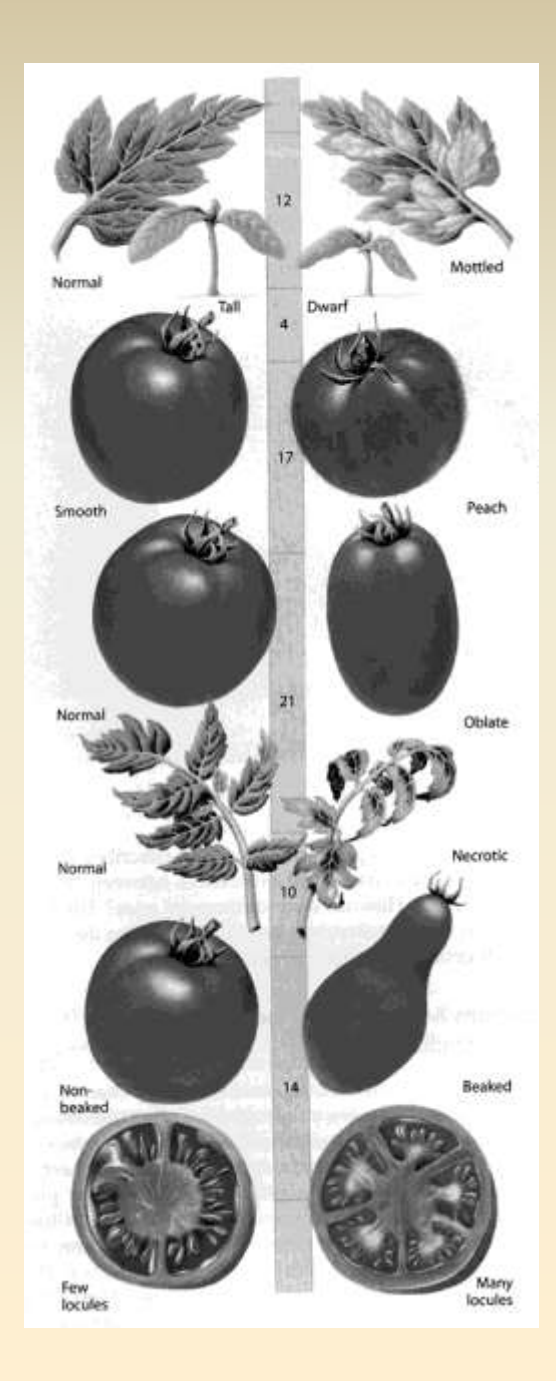

### Genomes

- All of the genes within a cell are the genome
- Genes located in the nucleus are the nuclear genome
- Other genomes (organellar)
	- Mitochondrion: mitochondrial genome
	- Chloroplast: plastid genome

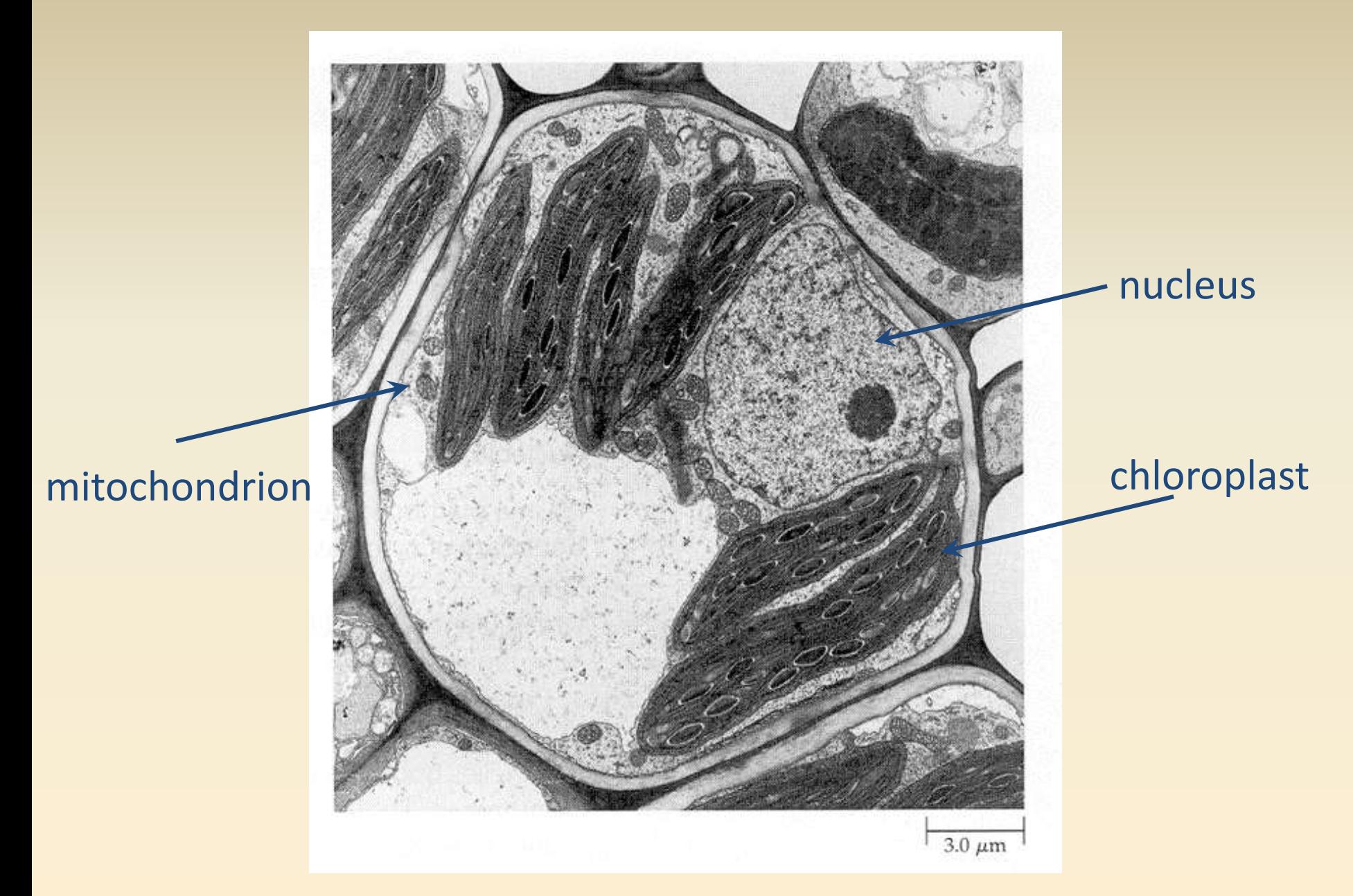

From Raven et al., 1999, *Biology of Plants*

# **Comparison of Genomes**

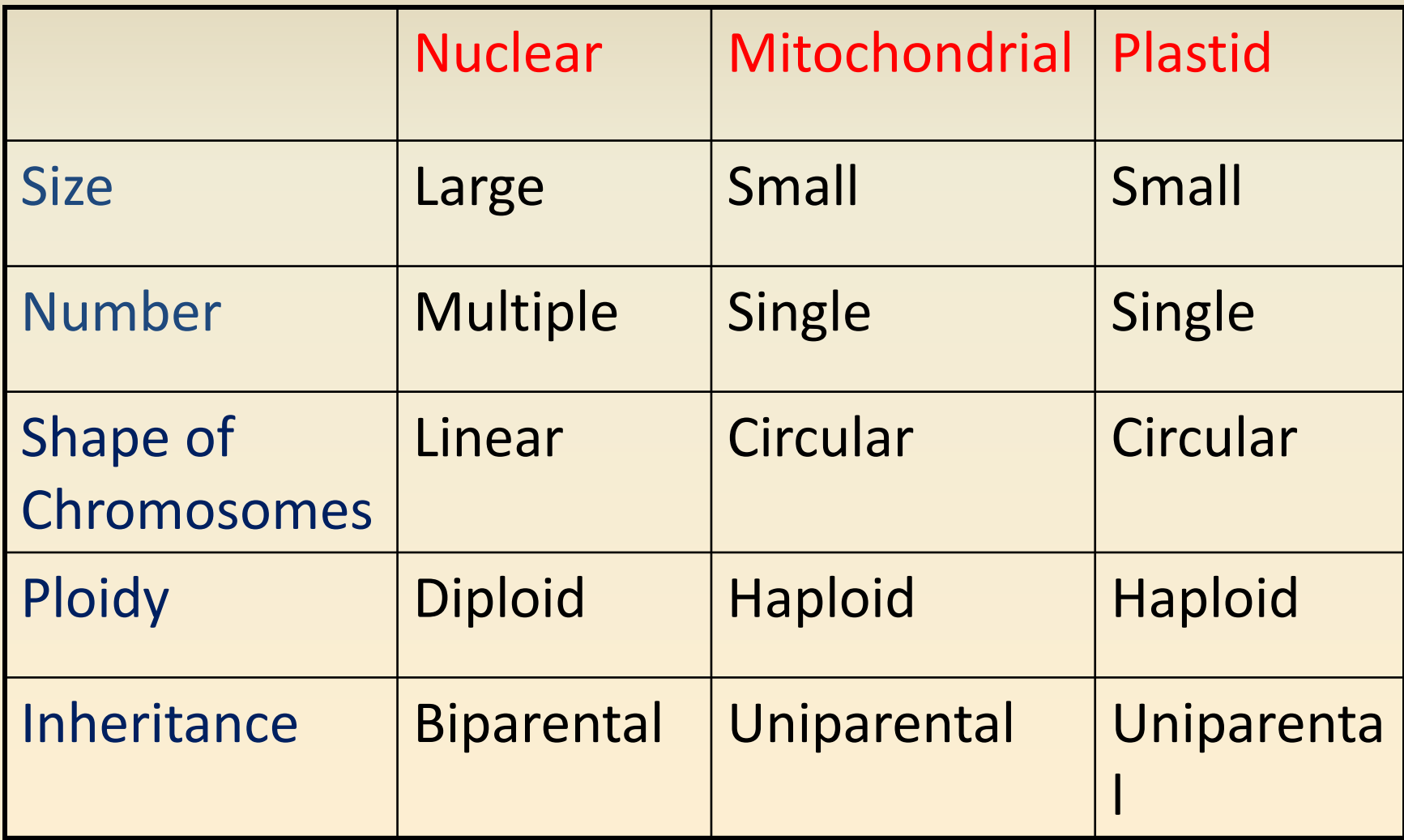

# **Chemistry of Genes**

- DNA
- Parallel strands linked together
- Linear array of units called nucleotides
	- Phosphate
	- Sugar: deoxyribose
	- One of four bases
		- Adenine ("A")
		- Cytosine ("C")
		- Guanine ("G")
		- Thymine ("T")

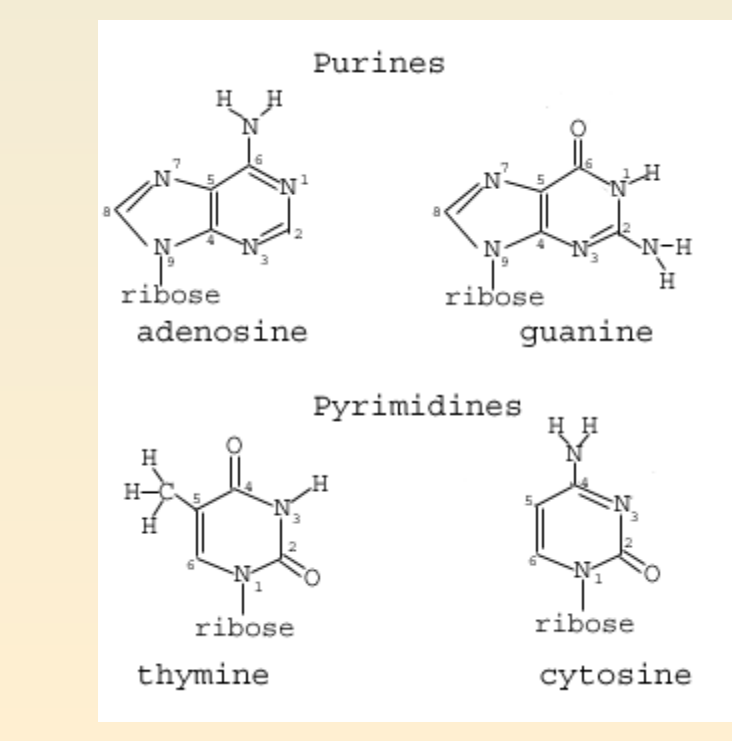

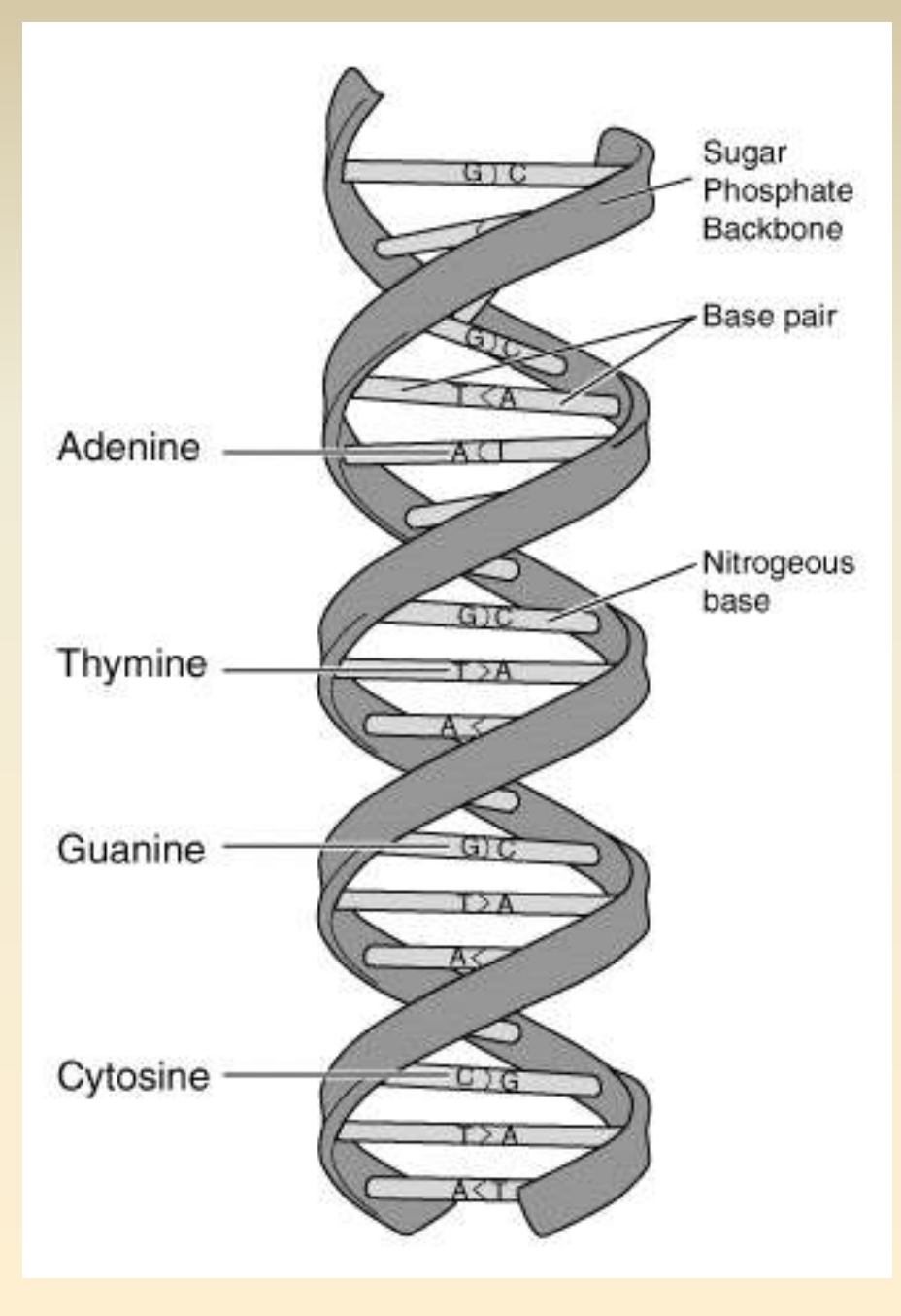

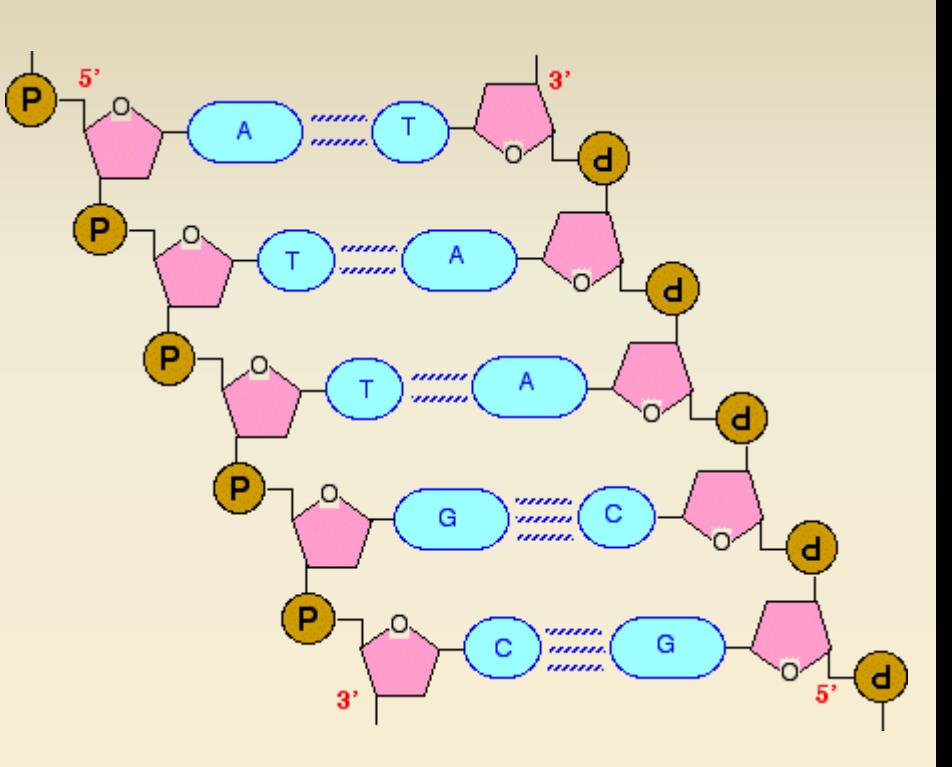

### Transitions and Transversions

#### Purines

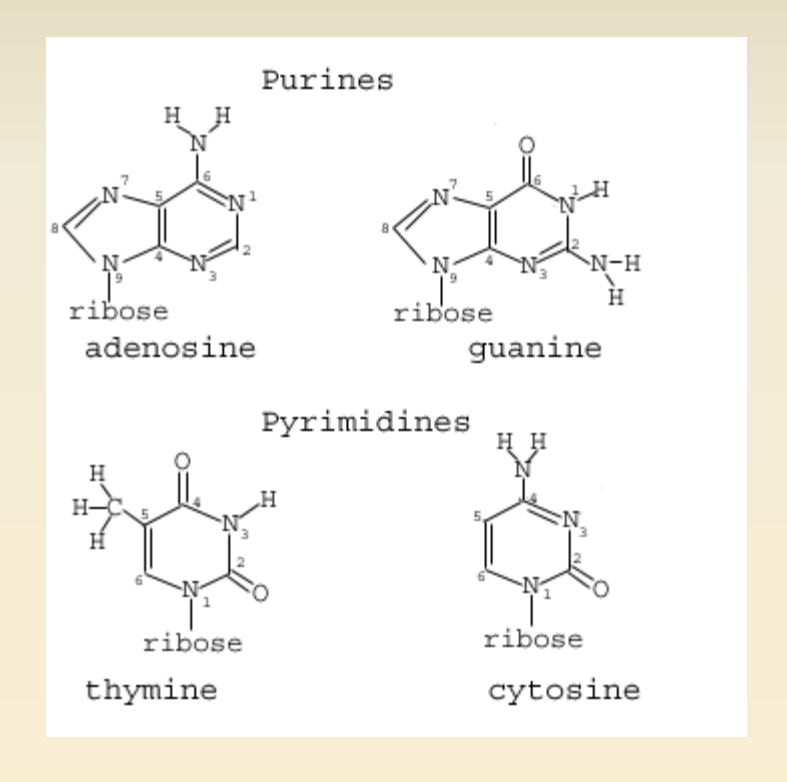

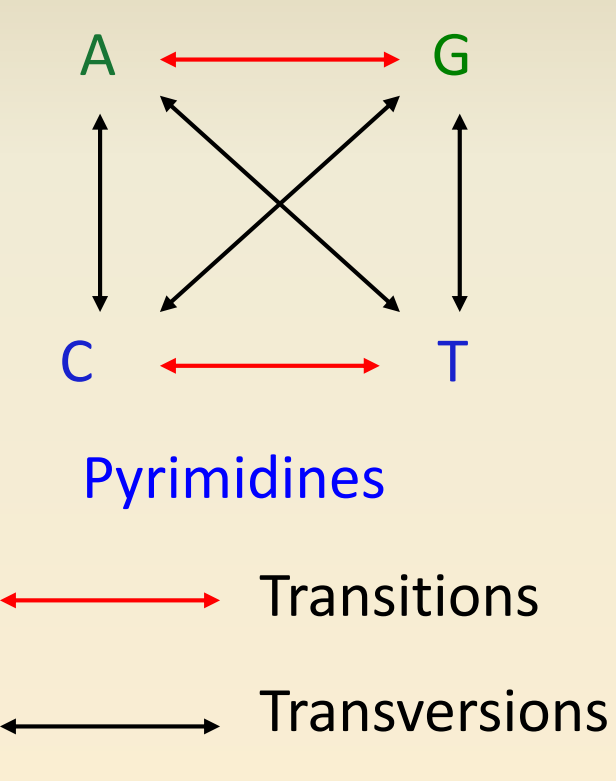

# DNA Structure

- Paired strands are linked by bases
	- A must bond with T
	- G must bond with C
- Each link is composed of a purine and a pyrimidine
	- A & G are purines
	- C & T are pyrimidines

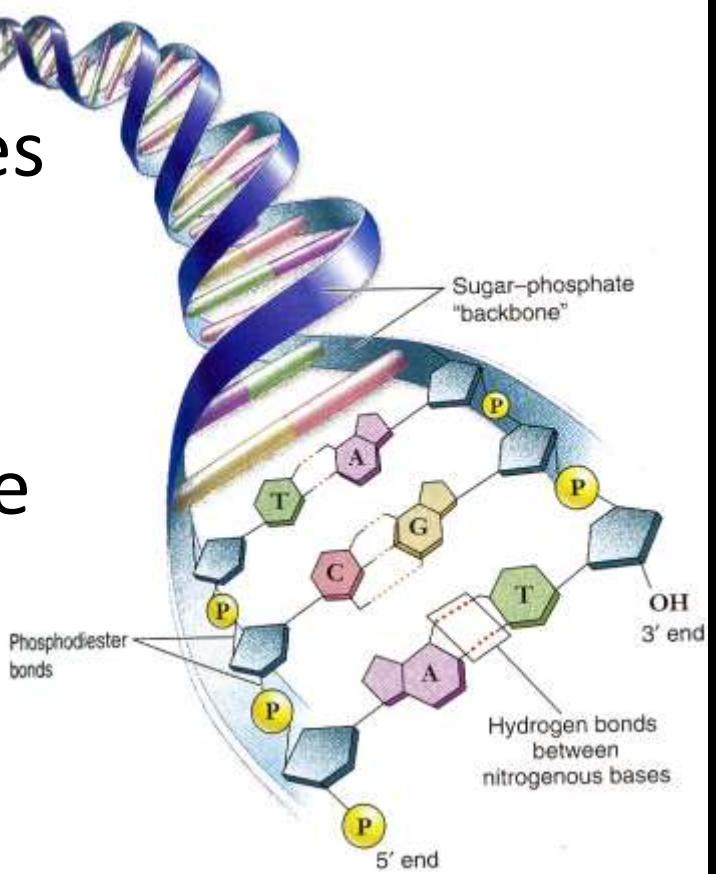

# DNA function

- DNA is the code for making proteins (and a few other molecules)
- Proteins are the structures and **enzymes that catalyze biochemical reactions** that are essential for the function of an organism
- DNA code is read and converted to protein in two steps
	- Transcription: DNA is copied to messenger RNA
	- Translation: messenger RNA is template for protein

#### **The Central Dogma – DNA=>RNA=>Protein**

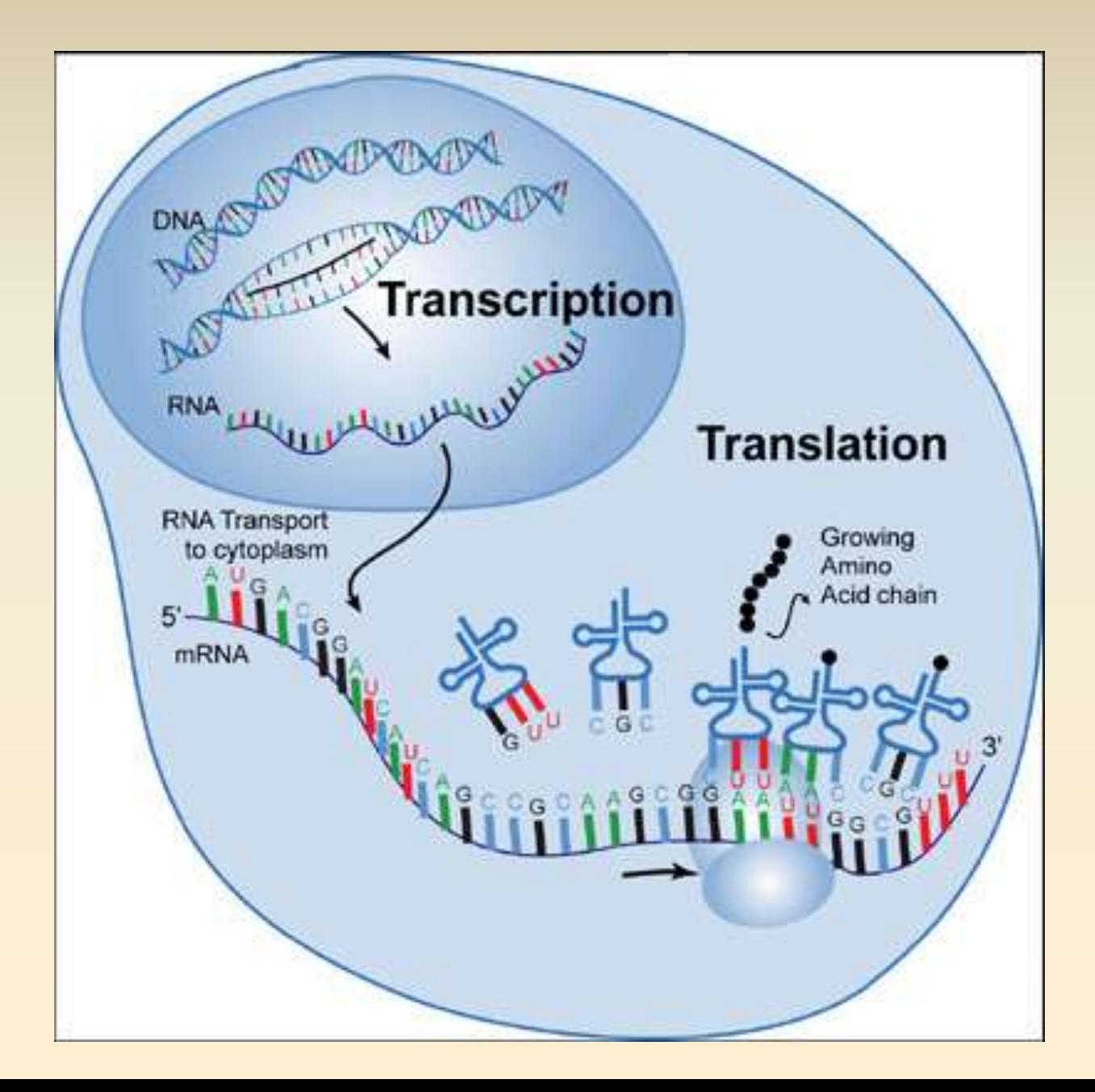

### **Codons and the Genetic Code**

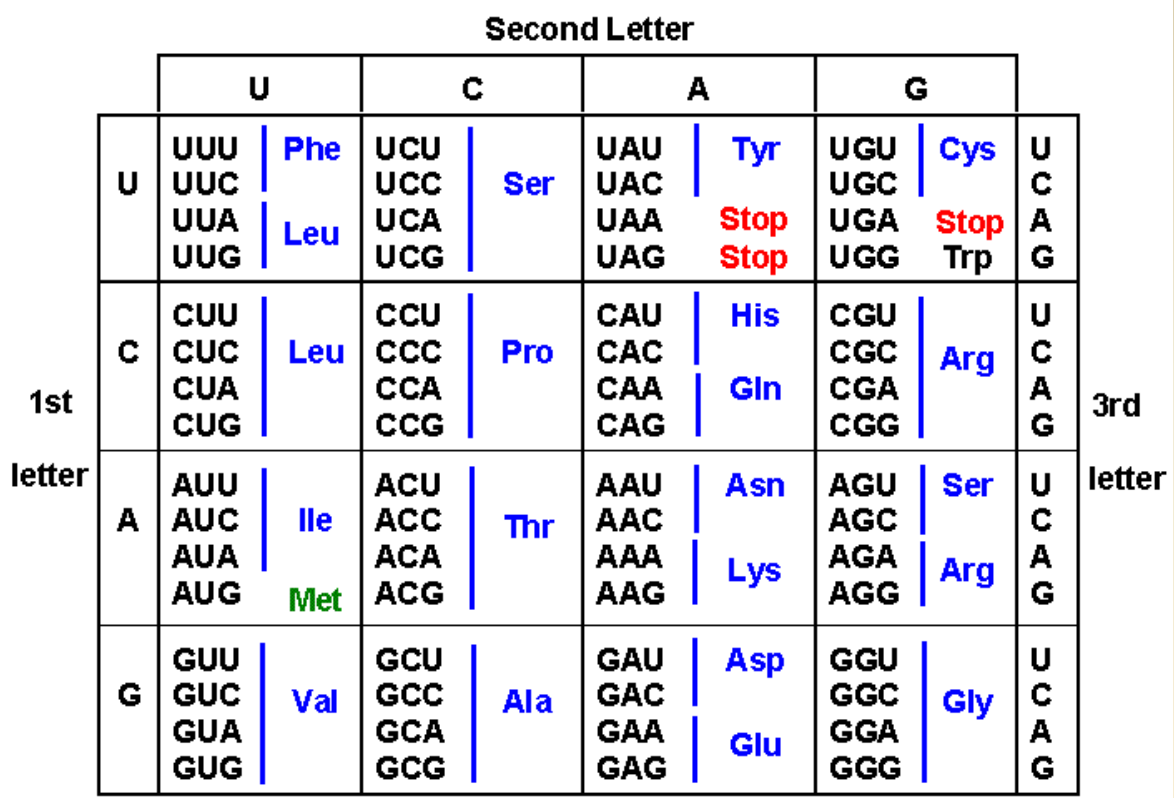

GTGCATCTGACTCCTGAGGAGAAG . . . **DNA** 

CACGTAGACTGAGGACTCCTC  $0.000$ 

 $0.000$ 

 $\theta \equiv \theta_0$ 

(transcription)

**RNA** GUGCAUCUGACUCCUGAGGAGAAG ...

(translation)

protein

 $\epsilon$  .

К

# DNA functional classes

- Coding
	- Proteins (exons)
	- Ribosomes (RNA)
	- Transfer RNA
- "Non-coding"
	- Introns
	- Spacers

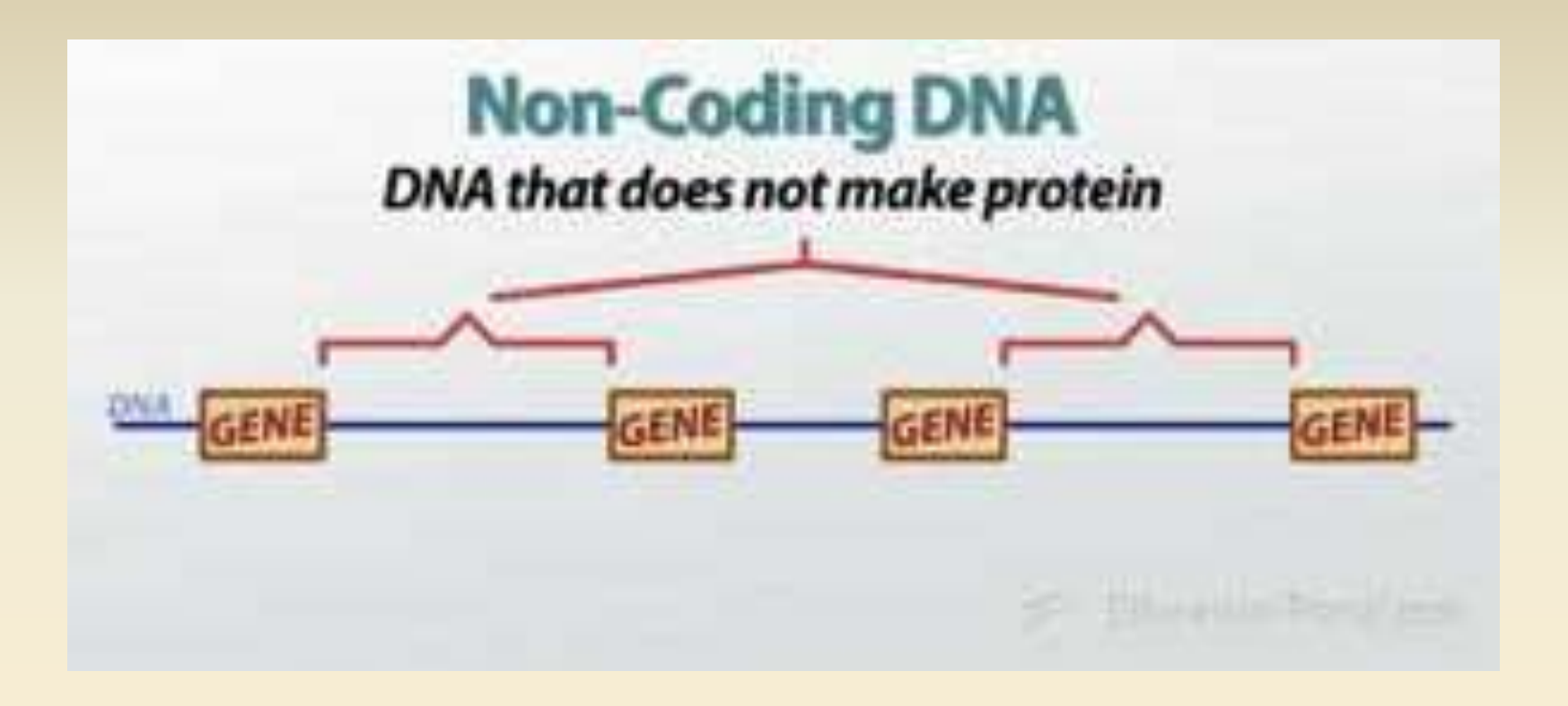

**Intergenic Regions** - Non-coding DNA regions Between Genes

"Spacer Regions"

#### **Non-coding Regions within Genes - Introns**

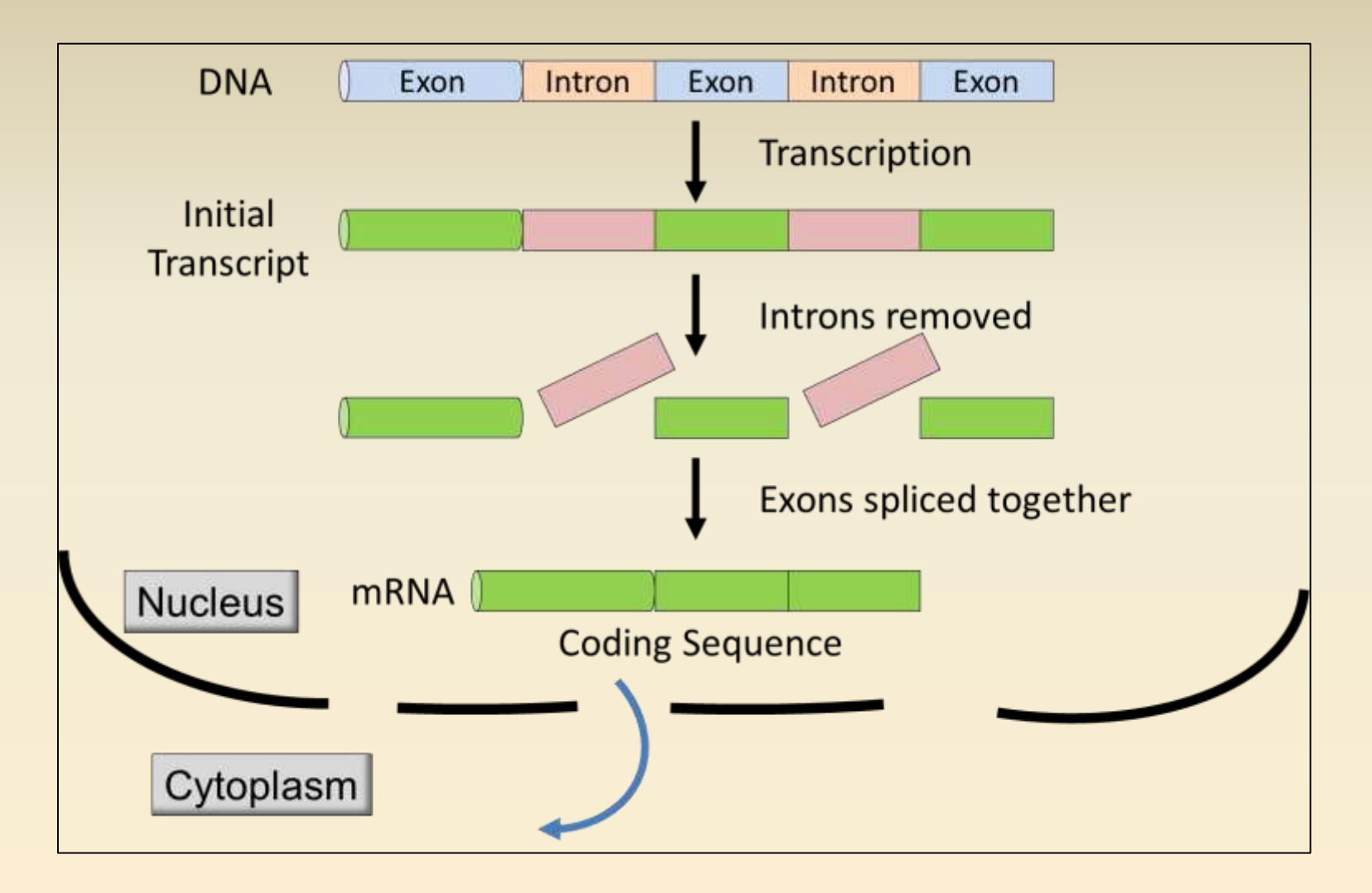

### **Exons** – code for proteins **Introns** - non-coding regions between exons, spliced out

# **How is DNA Used to Study Phylogeny?**

DNA-DNA Hybridization

DNA Restriction Site Analysis – RFLP

DNA Sequence Comparison

## **DNA-DNA Hybridization**

- Early method used to compare species relationships
- Melt DNA from two species to separate strands
- Mix melted DNA single strands, allow to cool
- Measure how long it takes hybrid DNA to anneal back to double stranded DNA, gives measure of relationship

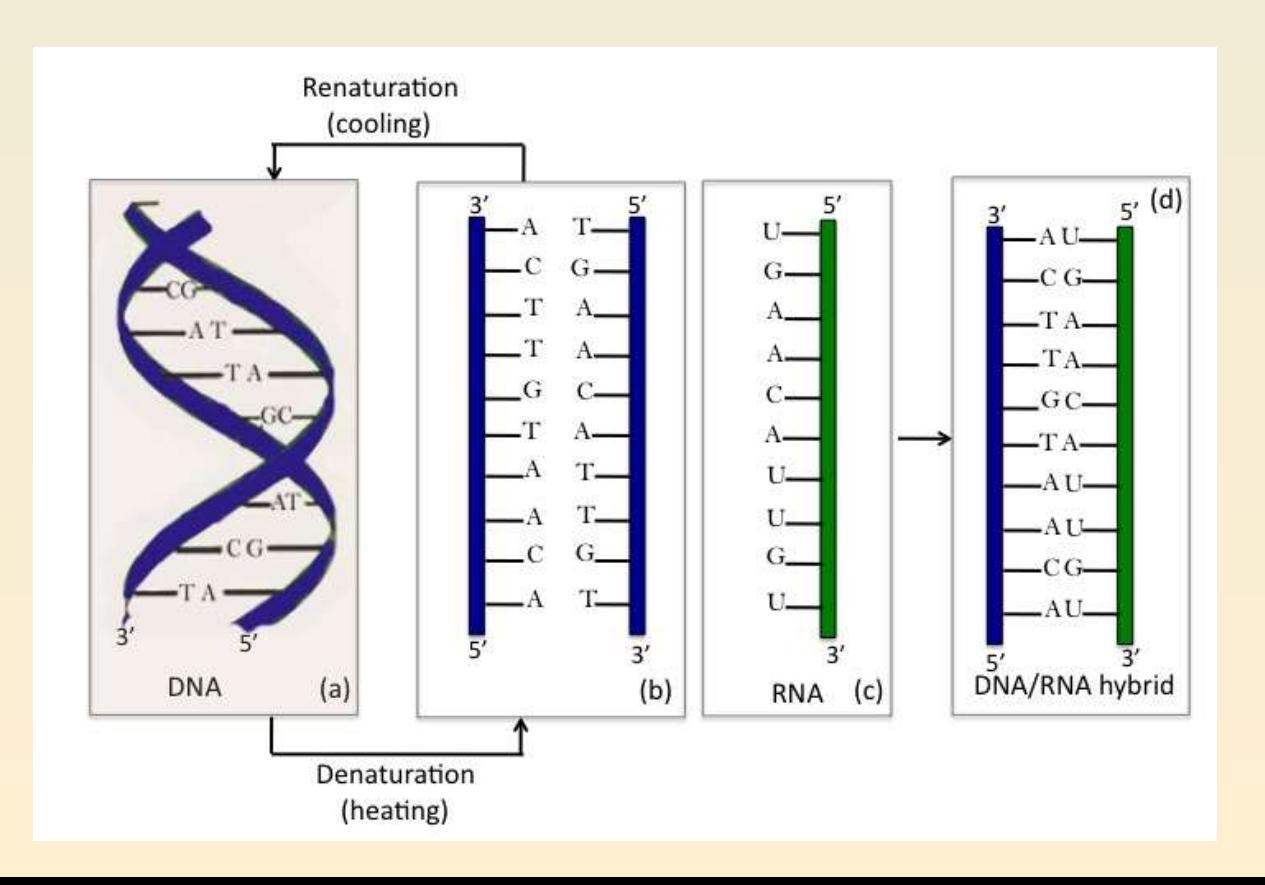

Restriction Fragment Length Polymorphism - RFLP

Cut DNA in pieces using restriction enzymes. Look at length variation in the fragments.

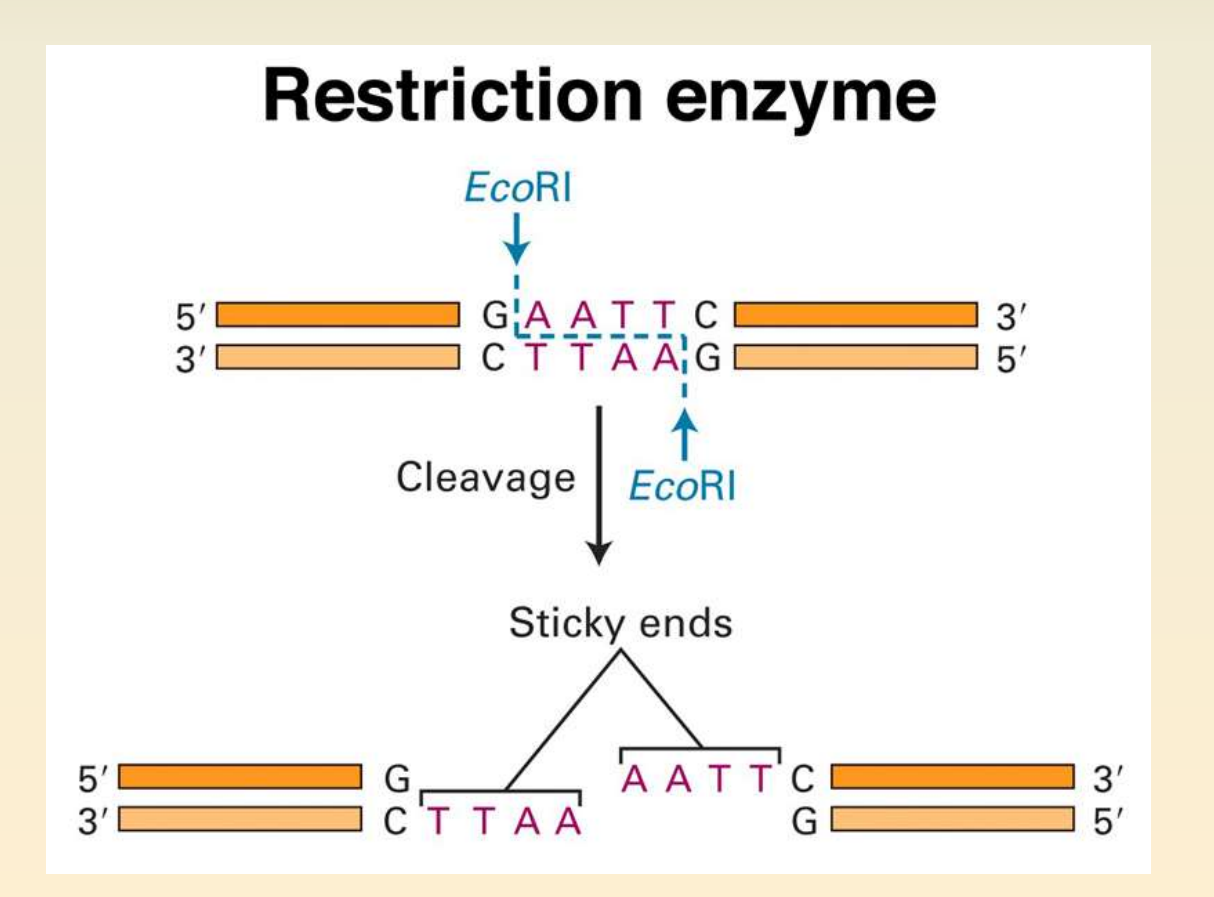

#### **Working with Plant DNA – Agarose Gel Electrophoresis**

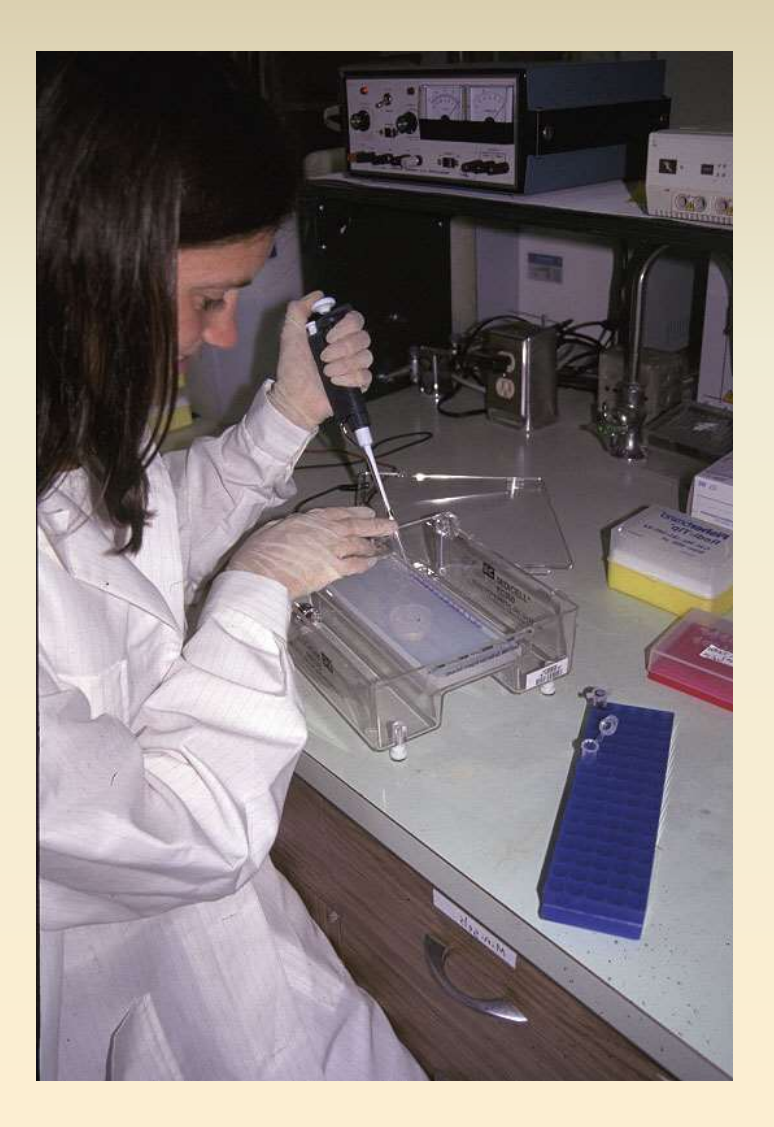

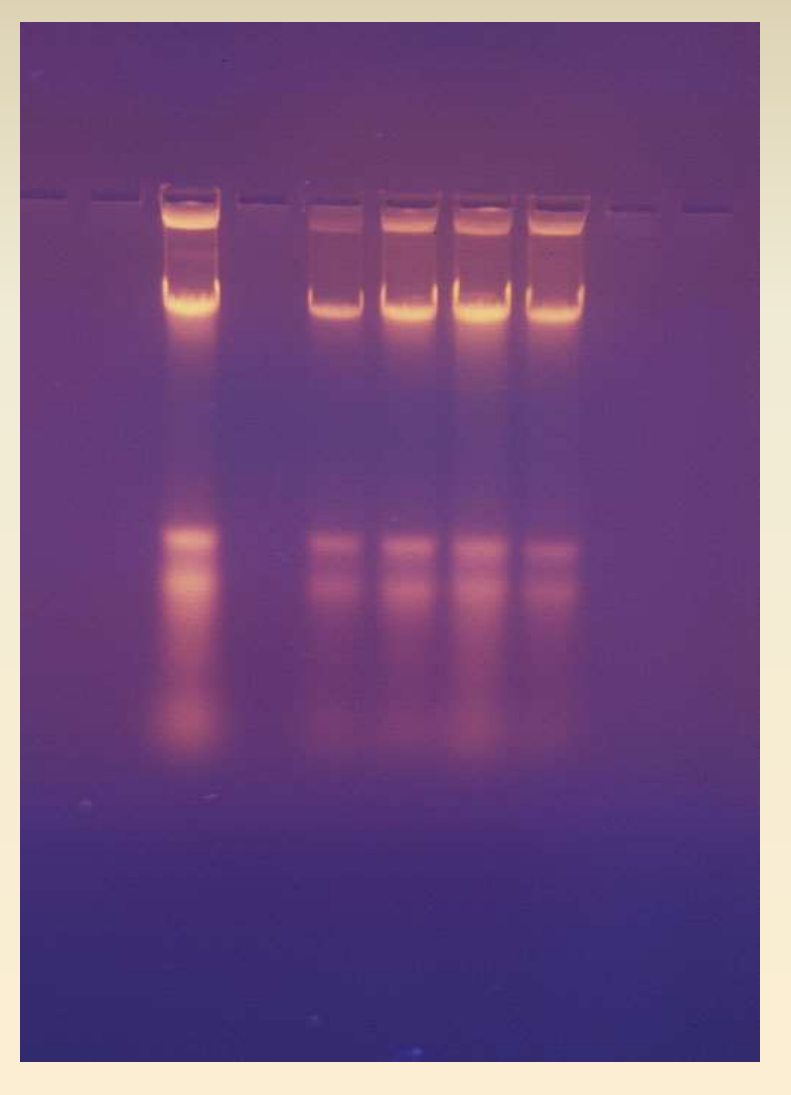

Loading DNA on Agarose Gel Visualizing DNA

# **Agarose gel electrophoresis of DNA**

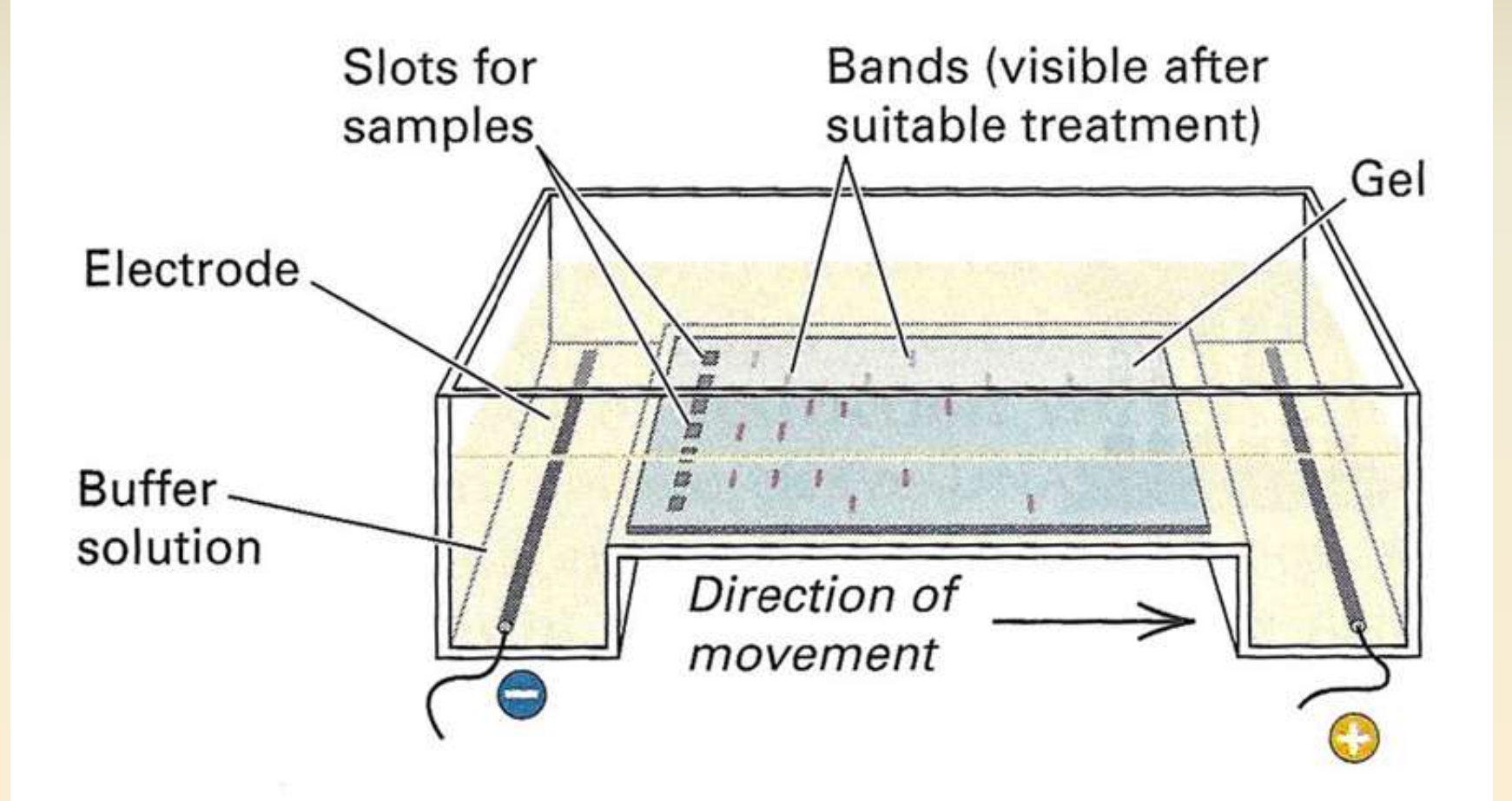

**RFLP Analysis – Simple Explanation** Extract DNA Cut with restriction enzymes Analyze fragment patterns If there is insertion or deletion fragment lengths will differ If there is mutation in restriction site, enzyme will not cut, producing a larger fragment

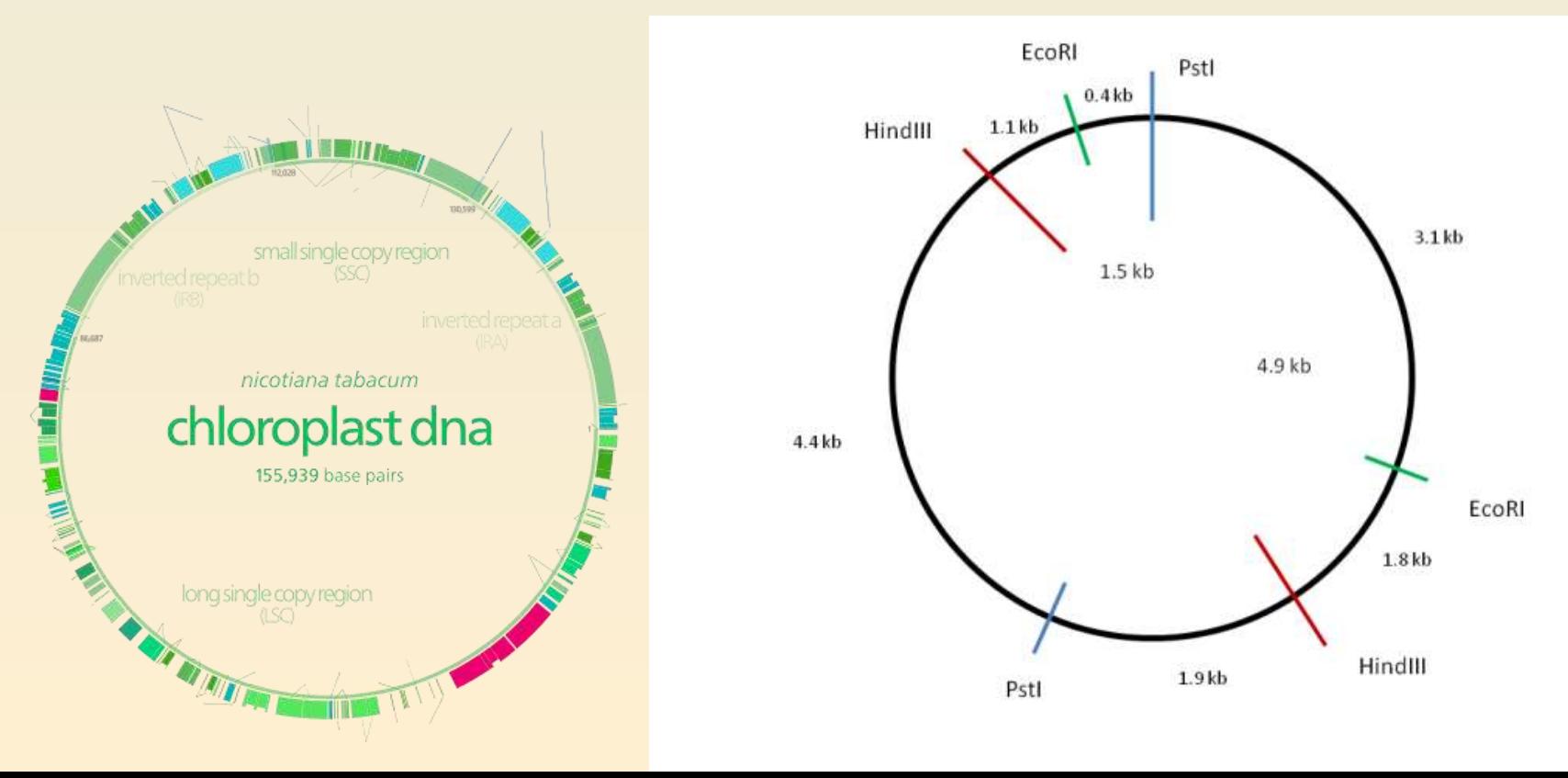

### **Details: Restriction Fragment Length Polymorphism**

Restriction fragment length polymorphism is the comparison of different lengths of DNA produced by restriction endonucleases to determine genetic differences. This process is usually used for larger sample size and compares the entire genome, rather than target sequences like in PCR. The steps of RFLP are outlined below:

1. The entire genome is subjected to restriction enzymes, then run on an agarose gel.

2. The gel electrophoresis cannot distinguish differences in length because the amount of bands is so numerous; the gel is placed on a nylon membrane and a chemical is used to denature the double-stranded DNA into single strands.

3. **Southern Blotting:** An electric current is used to transfer the DNA onto a nylon membrane. The negatively charged DNA will be transferred from the gel onto the nylon and bind to it.

4. Radioactive probes are added to the membrane and they seek out regions that may have mutations in the DNA sequence. They will then pair to the bases in these areas, a process called hybridization.

5. The radioactive probes will be detected under an X-ray film and the differences in the DNA pattern can now be used for profiling of a suspect or to detect a mutation.

#### **Restriction fragment analysis Digoxigenin-labeled cpDNA probe**

#### cp DNA Restriction Site Analysis

#### **Restriction Enzymes Used:**

Bam HI Bcl I **BstN** I Dra 1 Eco RI Eco RV Hae II Hae III Hha I Hind III Msp 1 Xho I

Total # Tobacco cpDNA Probes - 40 Subset of Probes Used for this Analysis - 20

100 Restriction Sites Surveyed

18 Autapomorphies 82 sites Shared by Two or More Taxa

elophyllu od rosamum ongiss arnea incrmis alibanus hooker virgi rupicola I indhei сехапа mbda Marker  $E_{\text{c}} \circ R_I$ <br>Prote 29

### **cpDNA Restriction Site Analysis of Agavaceae**

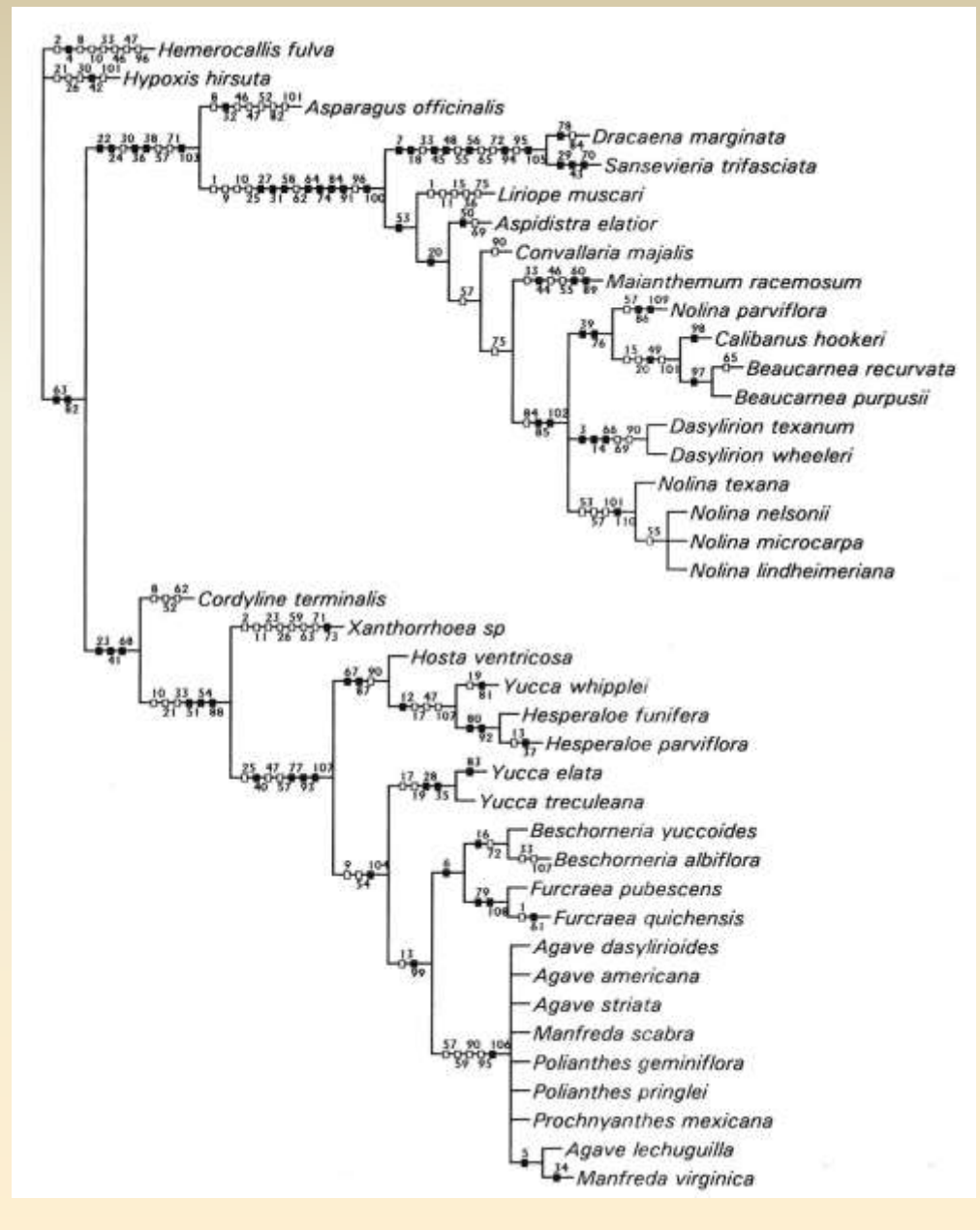

**Dracaenaceae Convallariaceae** 

#### **Nolinaceae**

#### Agavaceae s.s.

**Bogler and Simpson. 1995. Syst. Bot. 20: 191**
#### **A synapomorphy for the Asteraceae** (excluding the Barnadesieae)

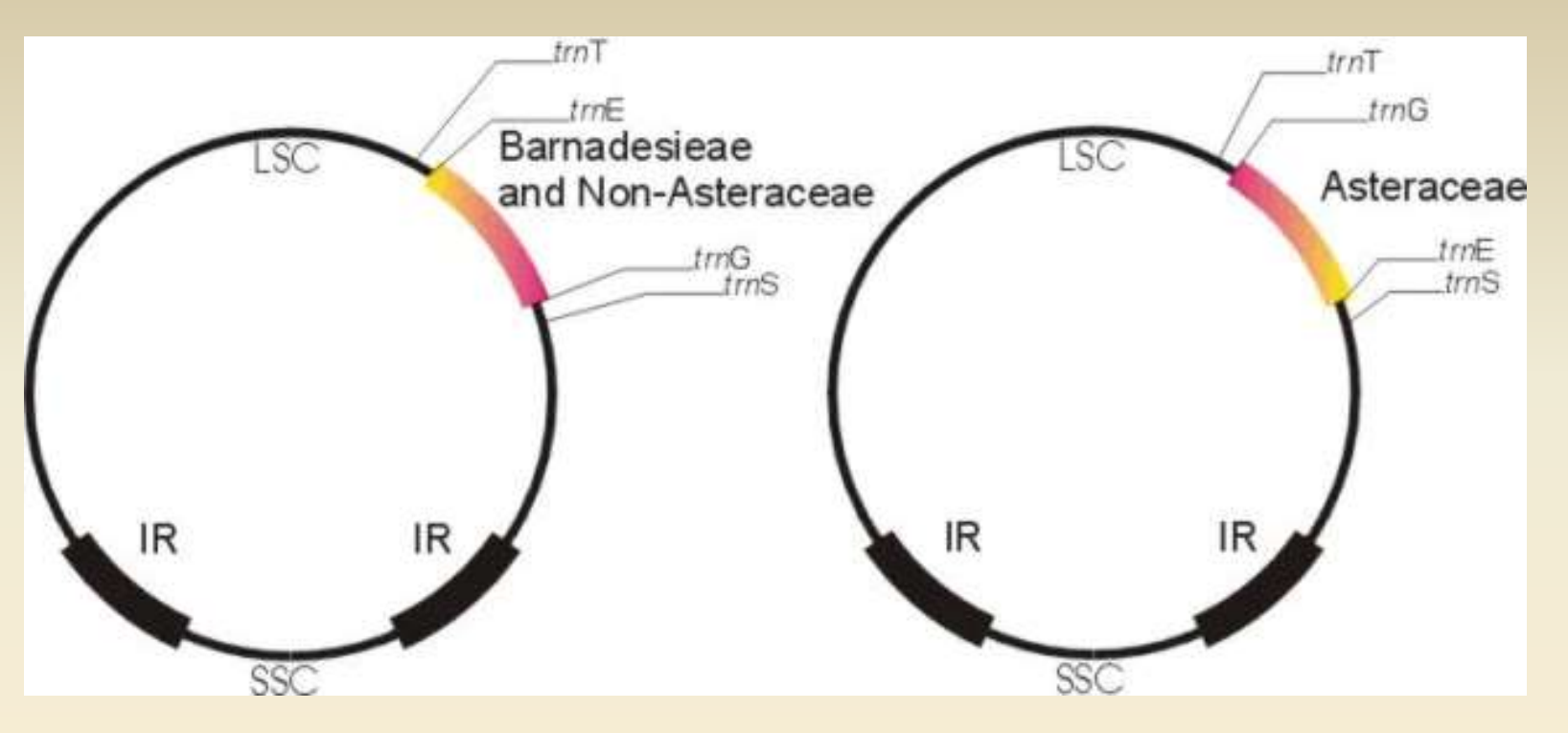

In 1987, Jansen and Palmer discovered that the whole family Asteraceae (some 20,000 species) shared a **22 kilobase inversion in the chloroplast DNA**, with the sole exception of the *Barnadesia* group (88 species), which had normal chloroplast DNA.

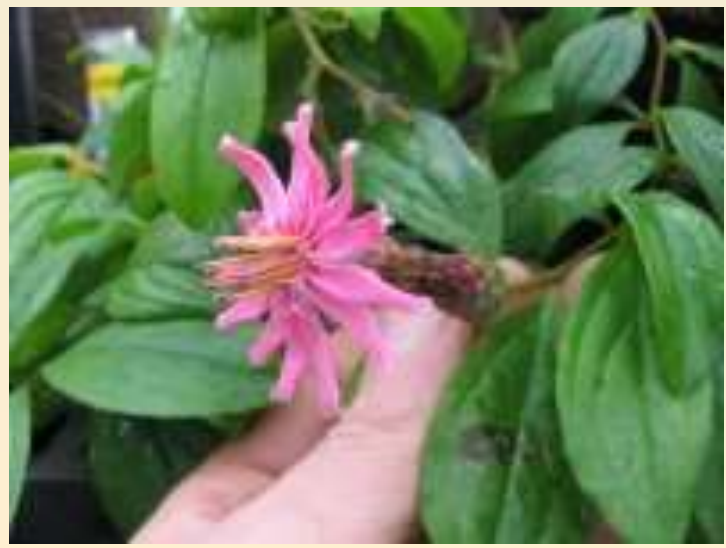

## **DNA Sequencing**

Types of DNA sequence data: Chloroplast - cpDNA Nuclear - nDNA Mitochondrial - mtDNA (not used much with plants; used more with animals)

Cost – was expensive but has come down considerably. About \$10 per sequence. Much of the process has now been automated. University core or outsource

Next Generation Sequencing coming within reach

### **DNA Sequencing Project – Basic Steps**

- 1. Pick study group. Develop hypotheses to test.
- 2. Collect samples. Make voucher specimens for museum.
- 3. Store samples in freezer or silica gel. DNA is fragile.
- 4. Homogenize tissue grinder or homogenizer.
- 5. Extract DNA CTAB or micro kits.
- 6. Choose gene or region to study.
- 7. Design and/or order primers.
- 8. Amplify gene or region with PCR
- 9. Check amplification with gel
- 10. Sequence DNA in lab or outsource to commercial facility.
- 11. Download sequences. Check chromatograph.
- 12. Align sequenced single strands into contigs
- 13. Make data matrix
- 14. Analyze with phylogeny computer program

### **DNA Sequencing Project – Basic Steps**

- 1. Pick study group. Develop hypotheses to test.
- 2. Collect samples. Make voucher specimens for museum.
- 3. Store samples in freezer or silica gel. DNA is fragile.
- 4. Homogenize tissue grinder or homogenizer.
- 5. Extract DNA CTAB or micro kits.
- 6. Choose gene or region to study.
- 7. Design and/or order primers.
- 8. Amplify gene or region with PCR
- 9. Check amplification with gel
- 10. Sequence DNA in lab or outsource to commercial facility.
- 11. Download sequences. Check chromatograph.
- 12. Align sequenced single strands into contigs
- 13. Make data matrix
- 14. Analyze with phylogeny computer program

### **Collecting Specimens Pressing the Plant for Voucher**

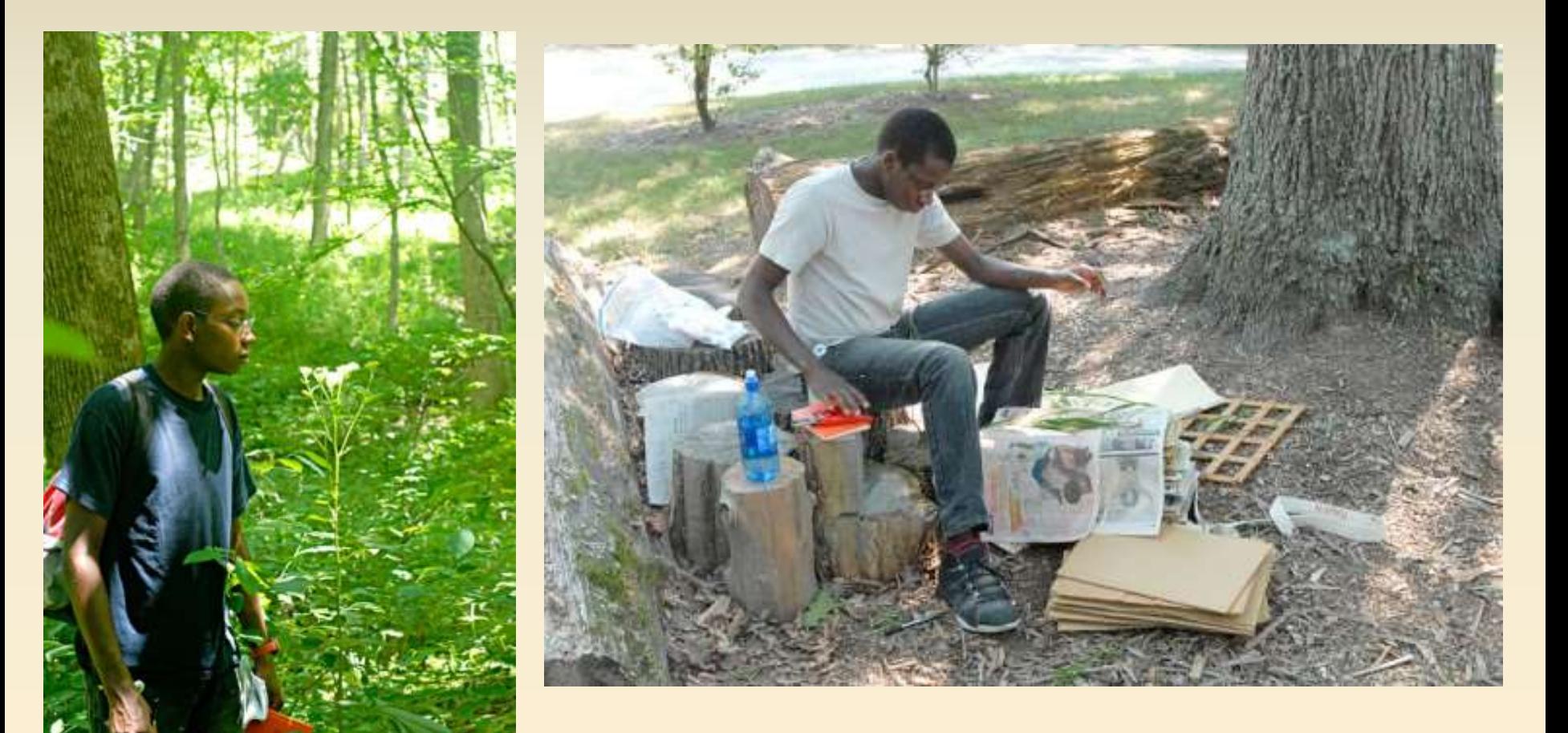

Livingstone Nganga, UMSL Undergraduate 2012 REU

#### Collecting plants and preparing vouchers….

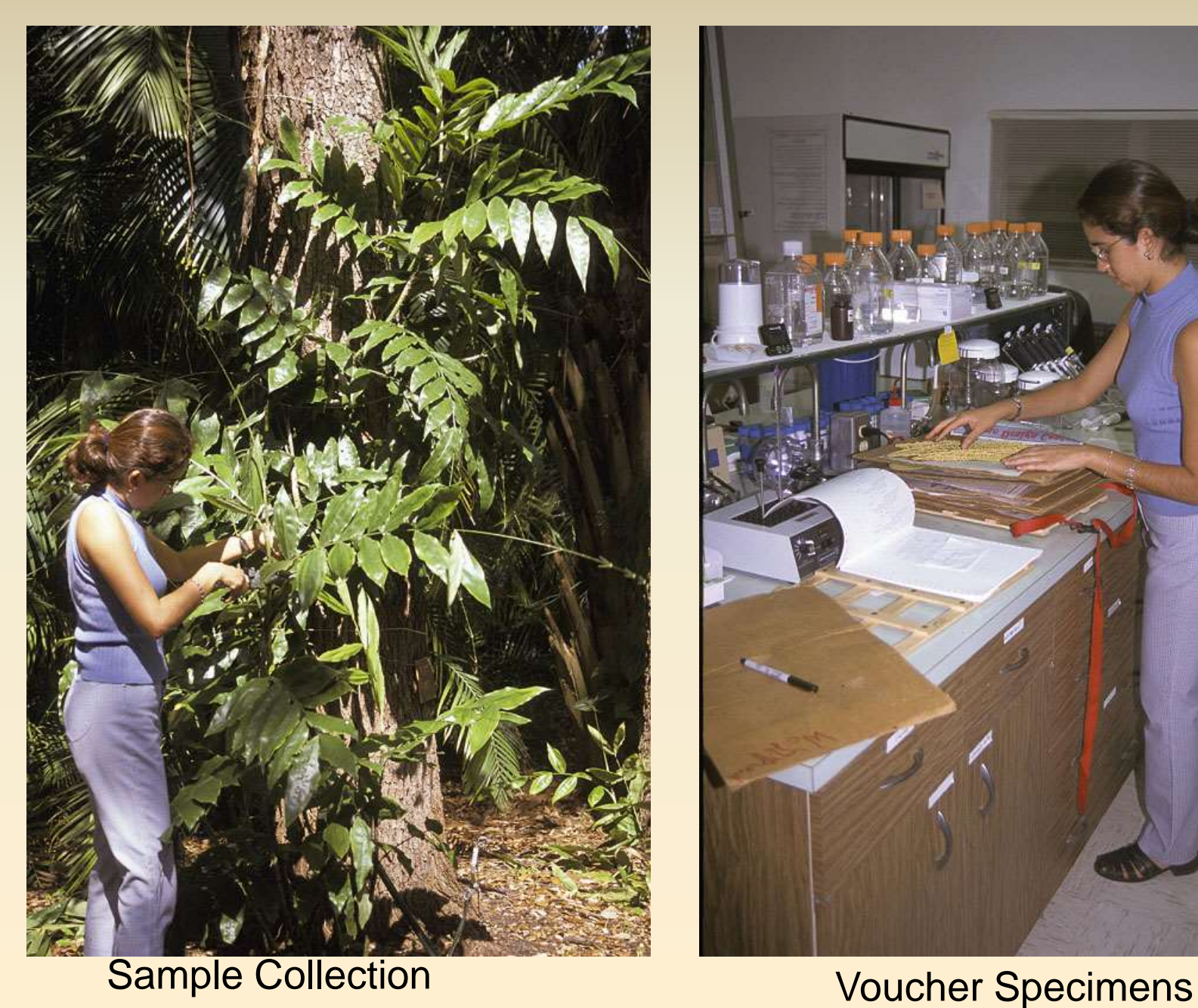

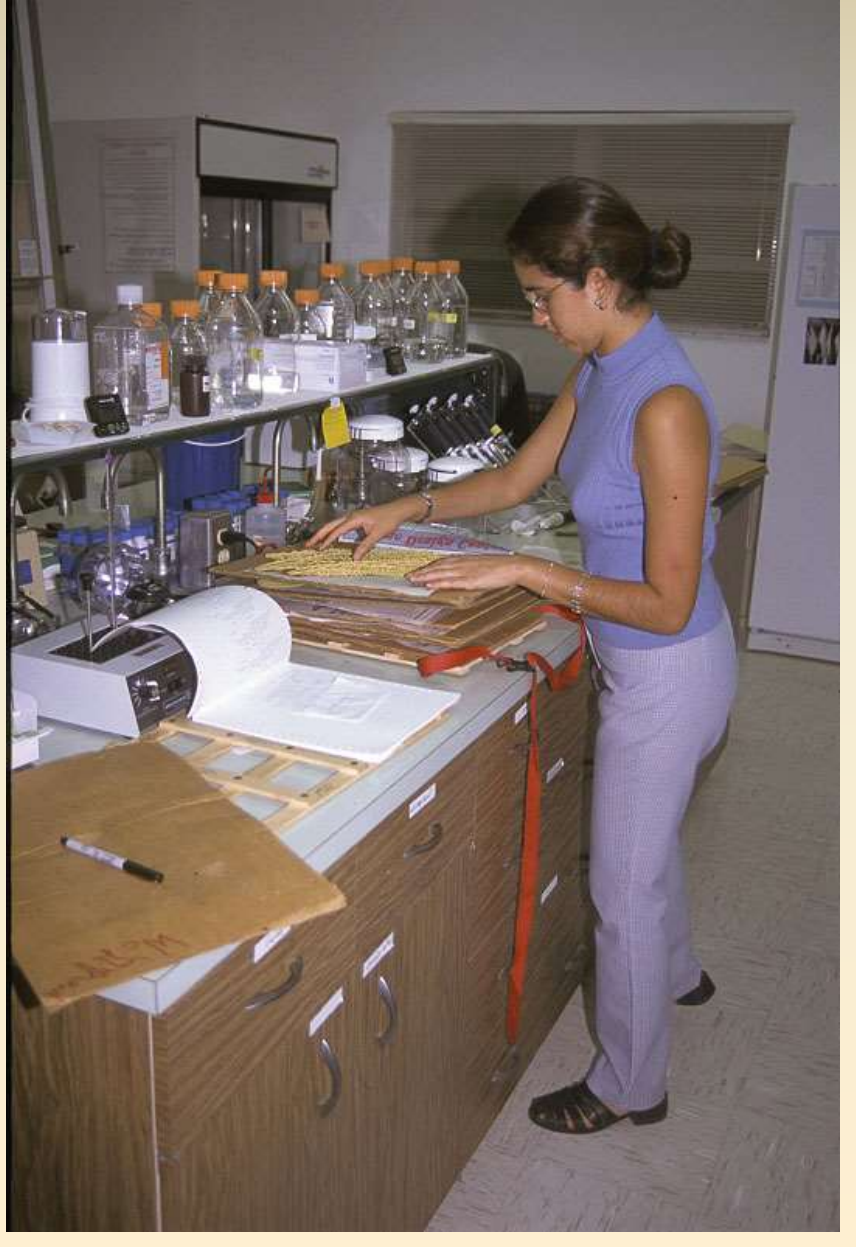

### **Extracting DNA**

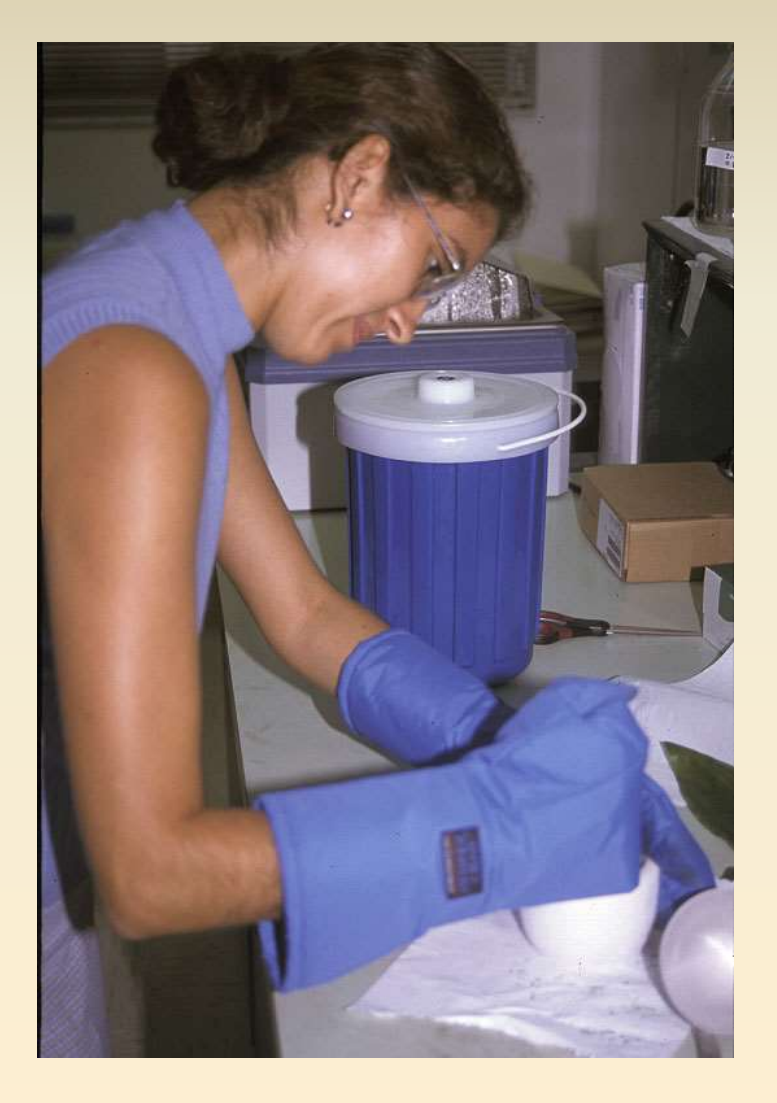

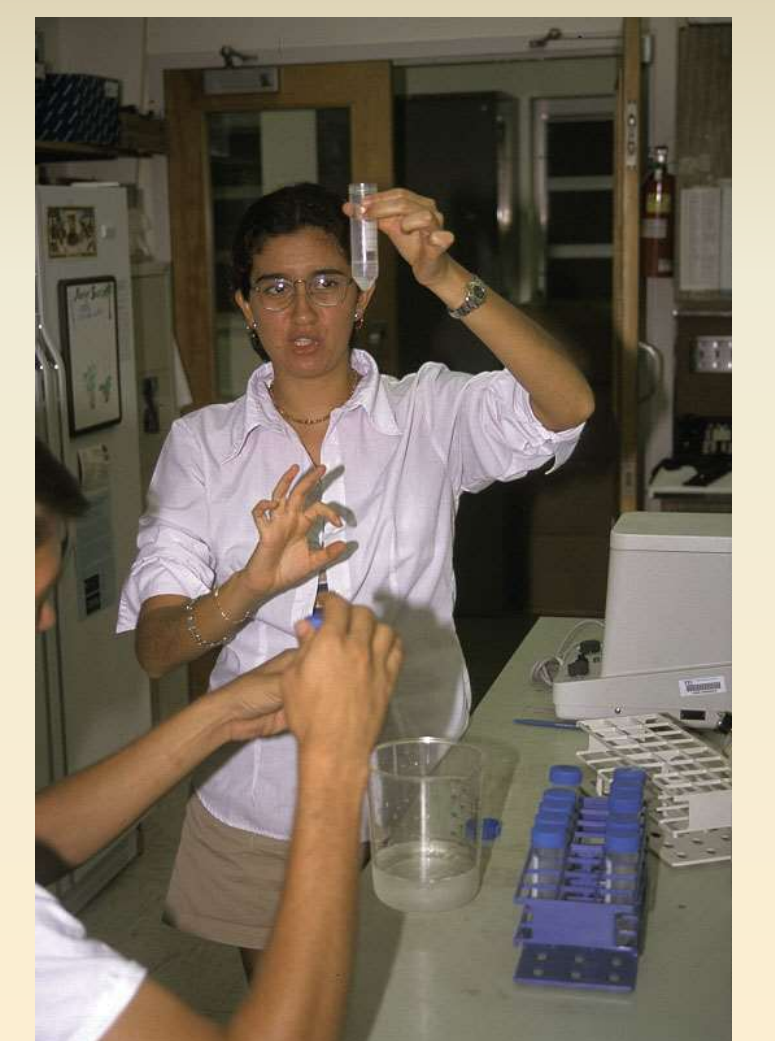

Grinding Tissue **Extracting DNA** 

### **Extracting DNA from Leaf Samples**

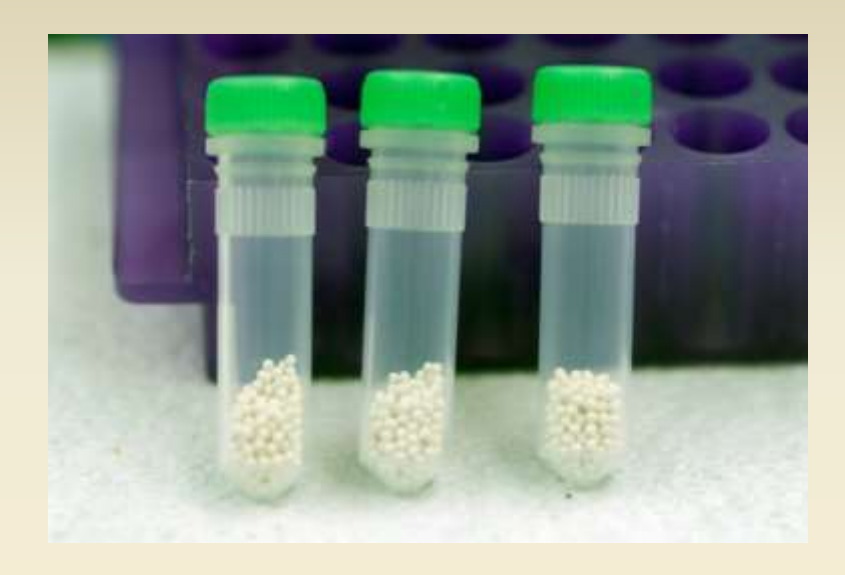

#### FastPrep DNA Extraction Kit

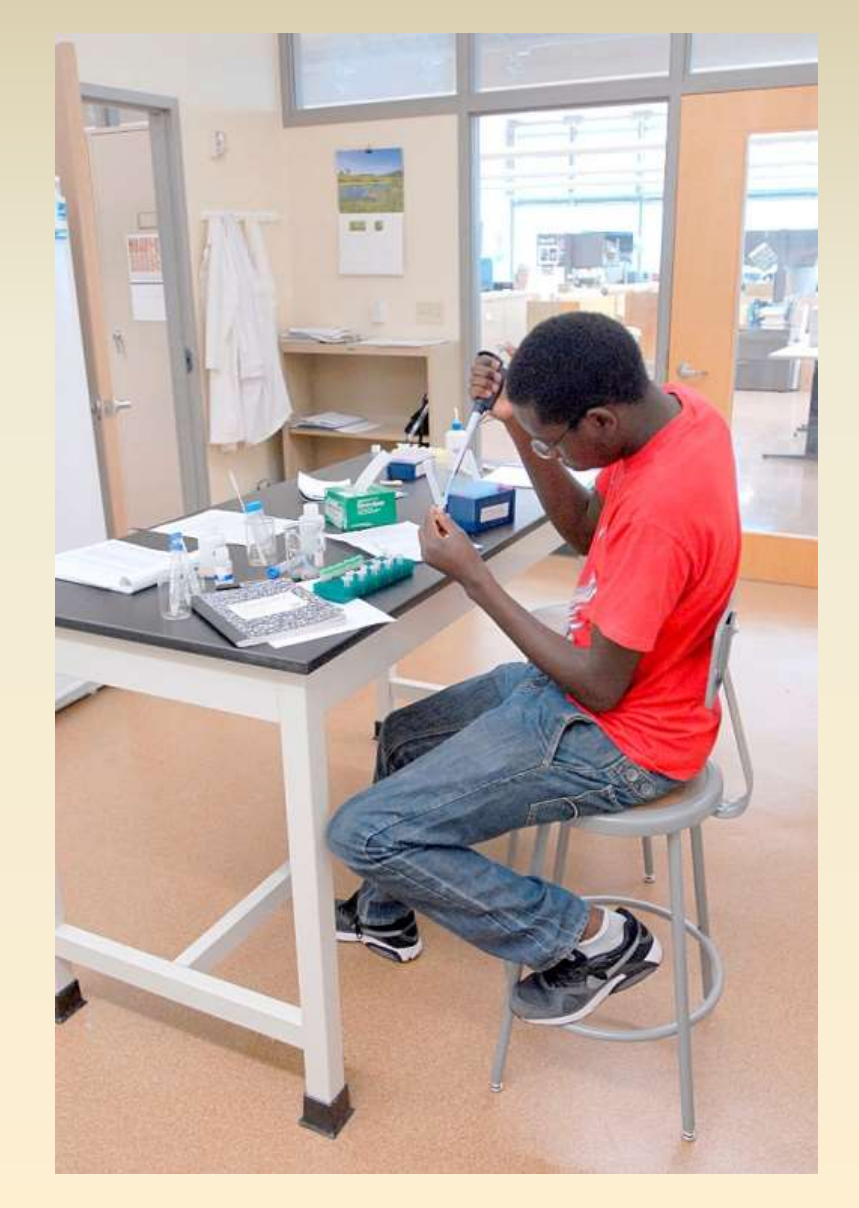

Livingstone Nganga

### **DNA Sequencing Project – Basic Steps**

- 1. Pick study group. Develop hypotheses to test.
- 2. Collect samples. Make voucher specimens for museum.
- 3. Store samples in freezer or silica gel. DNA is fragile.
- 4. Homogenize tissue grinder or homogenizer.
- 5. Extract DNA CTAB or micro kits.
- 6. Choose gene or region to study.
- 7. Design and/or order primers.
- 8. Amplify gene or region with PCR
- 9. Check amplification with gel
- 10. Sequence DNA in lab or outsource to commercial facility.
- 11. Download sequences. Check chromatograph.
- 12. Align sequenced single strands into contigs
- 13. Make data matrix
- 14. Analyze with phylogeny computer program

# **Each Gene Mutates at a Different Rate**

- Genes coding for vital enzymes or structures tend to be more conserved.
- The frequency of a mutation of a gene determines its utility for addressing a specific question
- Slow rate of mutation– used for older groups
- Fast rate of mutation– used to asses relationships in closely related populations

# **Gene Mutation Rate Problems**

- If a gene is mutating very slowly, the level of variation approaches the sequencing error rate and inferences become unreliable
- If a gene is mutating very quickly, parallelisms and reversals accumulate so fast that all phylogenetic information is lost
- Genes have to be picked for a given study based on what information is desired and what rate of genetic mutation will be required for that goal.

### **DNA Sequencing Project – Basic Steps**

- 1. Pick study group. Develop hypotheses to test.
- 2. Collect samples. Make voucher specimens for museum.
- 3. Store samples in freezer or silica gel. DNA is fragile.
- 4. Homogenize tissue grinder or homogenizer.
- 5. Extract DNA CTAB or micro kits.
- 6. Choose gene or region to study.
- 7. Design and/or order primers.
- 8. Amplify gene or region with PCR
- 9. Check amplification with gel
- 10. Sequence DNA in lab or outsource to commercial facility.
- 11. Download sequences. Check chromatograph.
- 12. Align sequenced single strands into contigs
- 13. Make data matrix
- 14. Analyze with phylogeny computer program

#### DNA Amplification

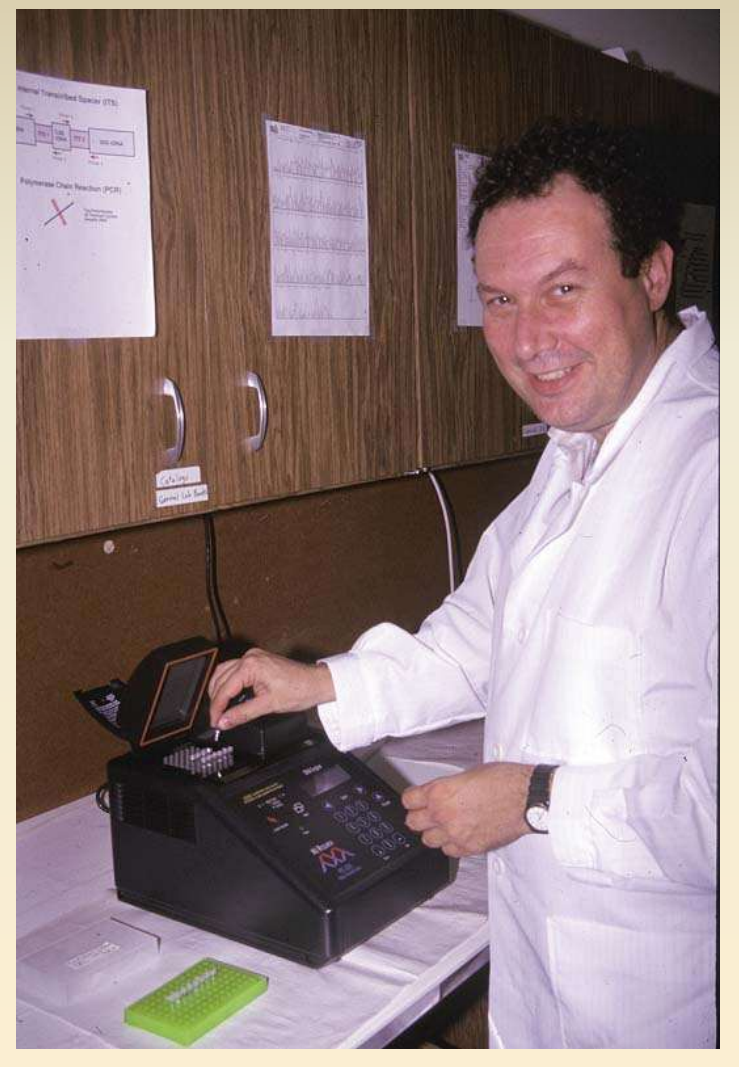

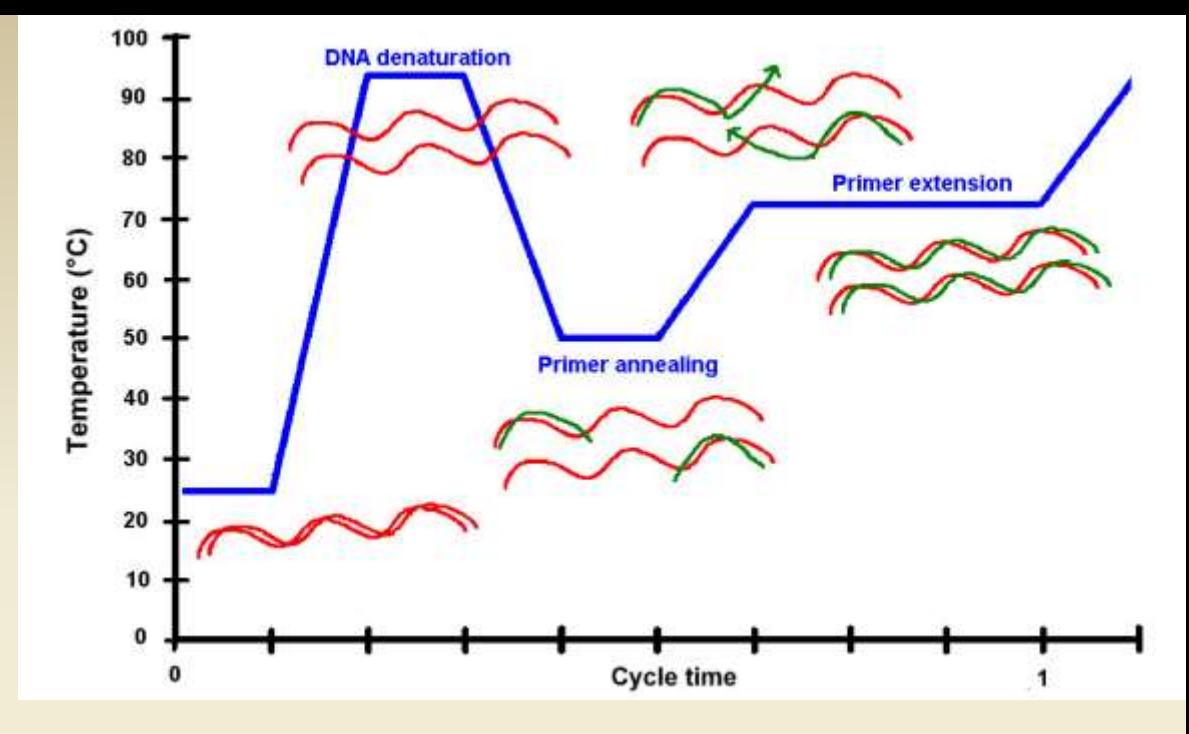

**Internal Transcribed Spacer (ITS)** 

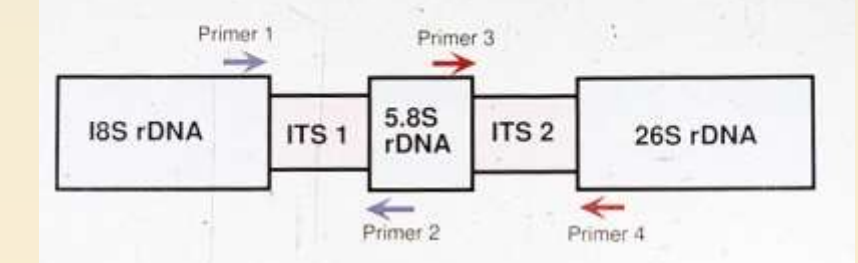

#### **Polymerase Chain Reaction (PCR)**

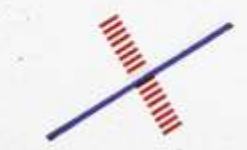

Taq Polymerase<br>35 Thermal Cycles<br>Amplify DNA

### **PCR: Polymerase Chain Reaction**

What is it?

Process used to amplify DNA gene or spacer region, replication into thousands of copies.

How does it work?

DNA is isolated, purified.

PCR Tube: DNA + Taq polymerase, nucleotides, buffer/salts

Thermal cycler heats to denature, cools to anneal primer, warmed so taq polymerase makes copy.

Cycle repeated over and over, amplifying DNA

**Primer**:

Primer = short, conserved DNA region

Complementary to ends of DNA region to be amplified

Taq Polymerase – isolated from thermal spring bacteria (Thermus aquaticus), stable in boiling water.

# Polymerase Chain Reaction

Finding the primer is the hard part– you have to know something about the gene you want to sequence ahead of time.

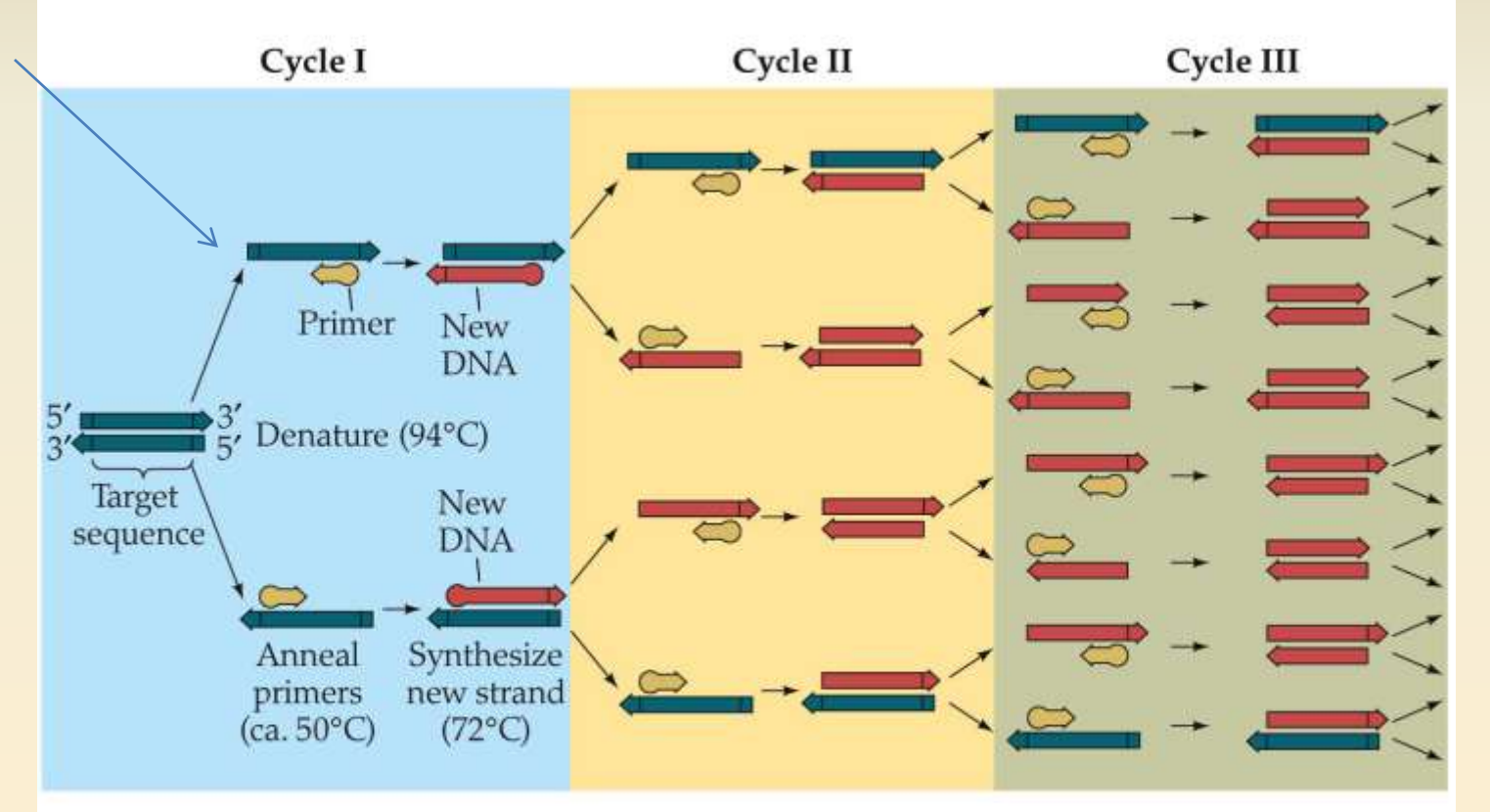

### **PCR**

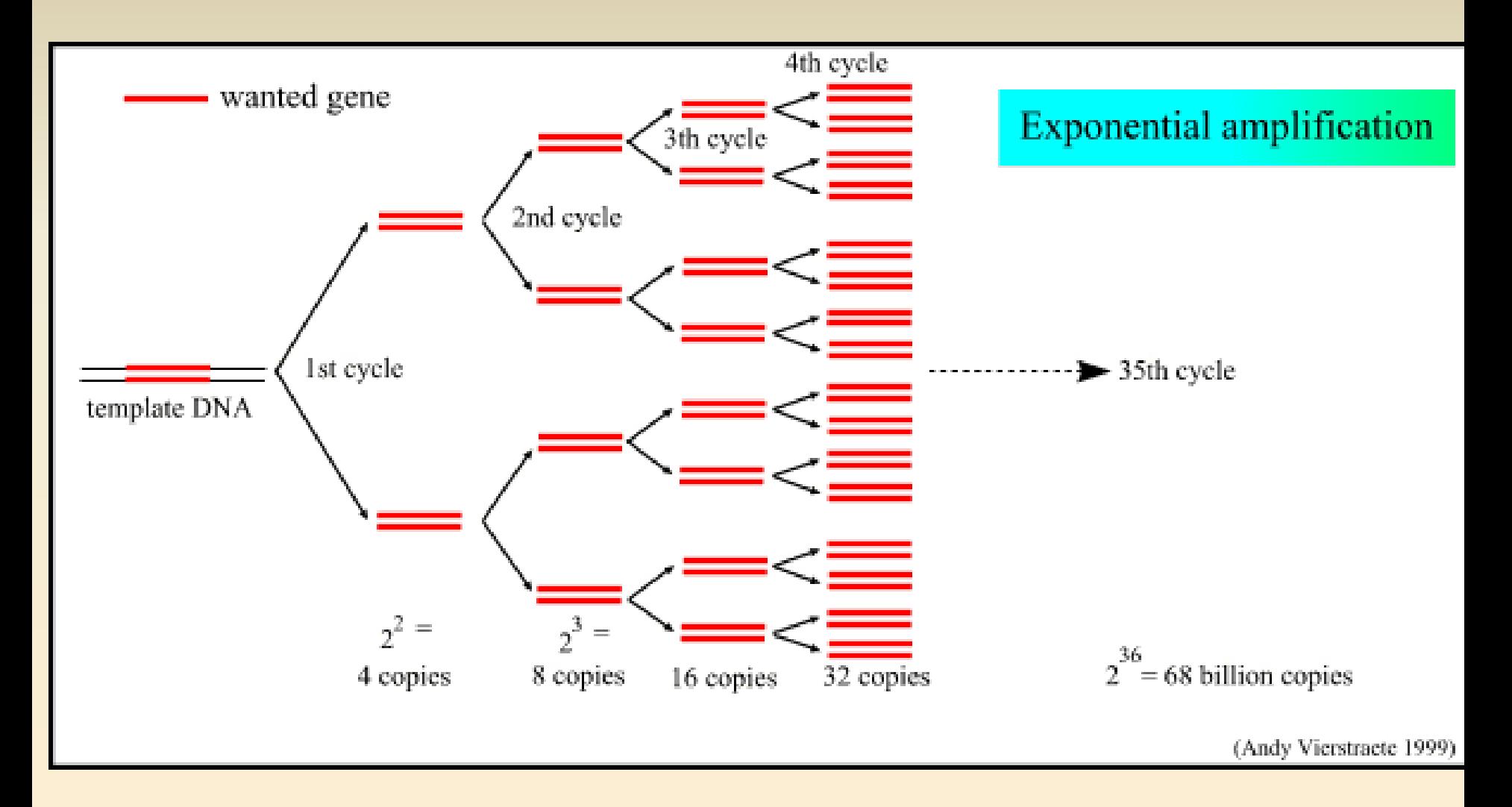

#### **DNA Amplification: PCR**

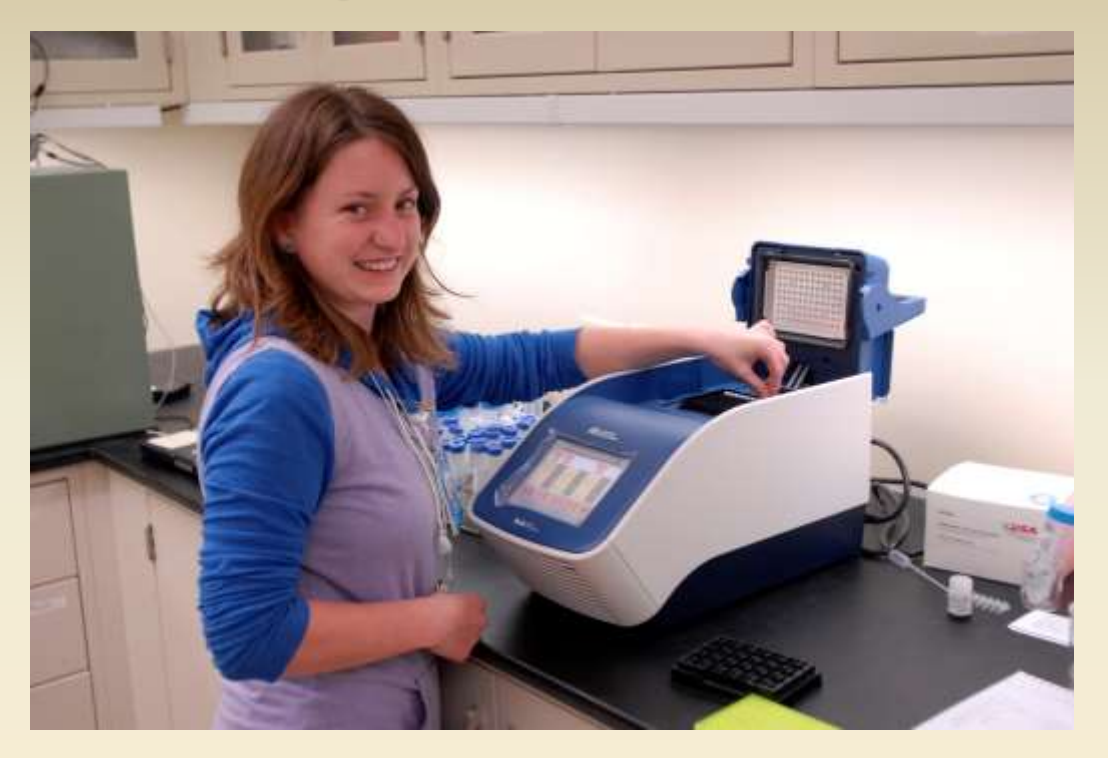

Kelsey Huisman, 2013 REU

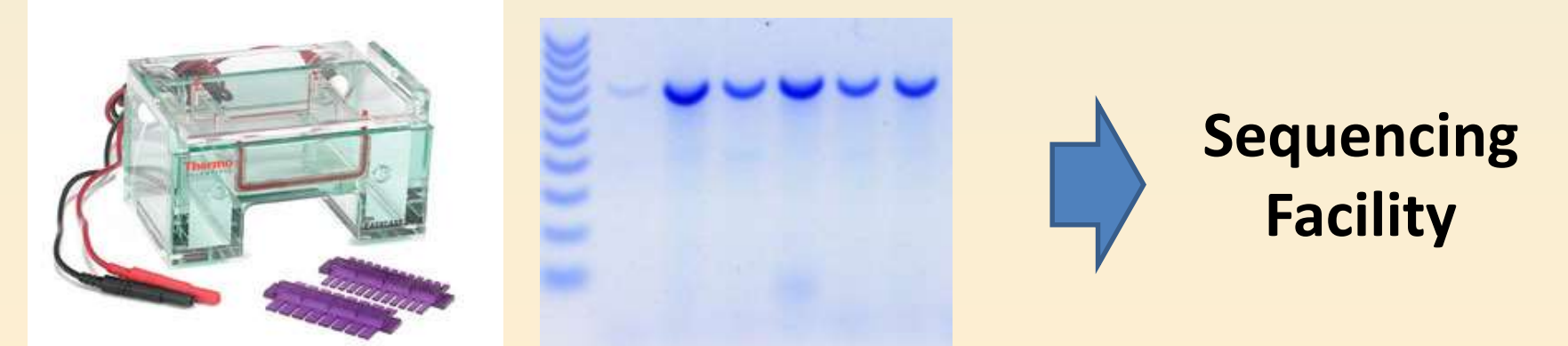

**PCR Product Gel Electrophoresis – check size**

### **DNA Sequencing Project – Basic Steps**

- 1. Pick study group. Develop hypotheses to test.
- 2. Collect samples. Make voucher specimens for museum.
- 3. Store samples in freezer or silica gel. DNA is fragile.
- 4. Homogenize tissue grinder or homogenizer.
- 5. Extract DNA CTAB or micro kits.
- 6. Choose gene or region to study.
- 7. Design and/or order primers.
- 8. Amplify gene or region with PCR
- 9. Check amplification with gel
- 10. Sequence DNA in lab or outsource to commercial facility.
- 11. Download sequences. Check chromatograph.
- 12. Align sequenced single strands into contigs
- 13. Make data matrix
- 14. Analyze with phylogeny computer program

Sanger Method DNA Sequencing How does it work? Similar to PCR amplification But, small amount of **Dideoxynucleotides** used (along with higher conc. of nucleotides) Dideoxynucleotides, once joined to new DNA strand, terminate polymerase reaction. Dideoxynucleotides identified by fluorescence pattern.

Length of DNA strands determined by electrophoresis.

# **Sanger Dideoxy Sequencing Method**

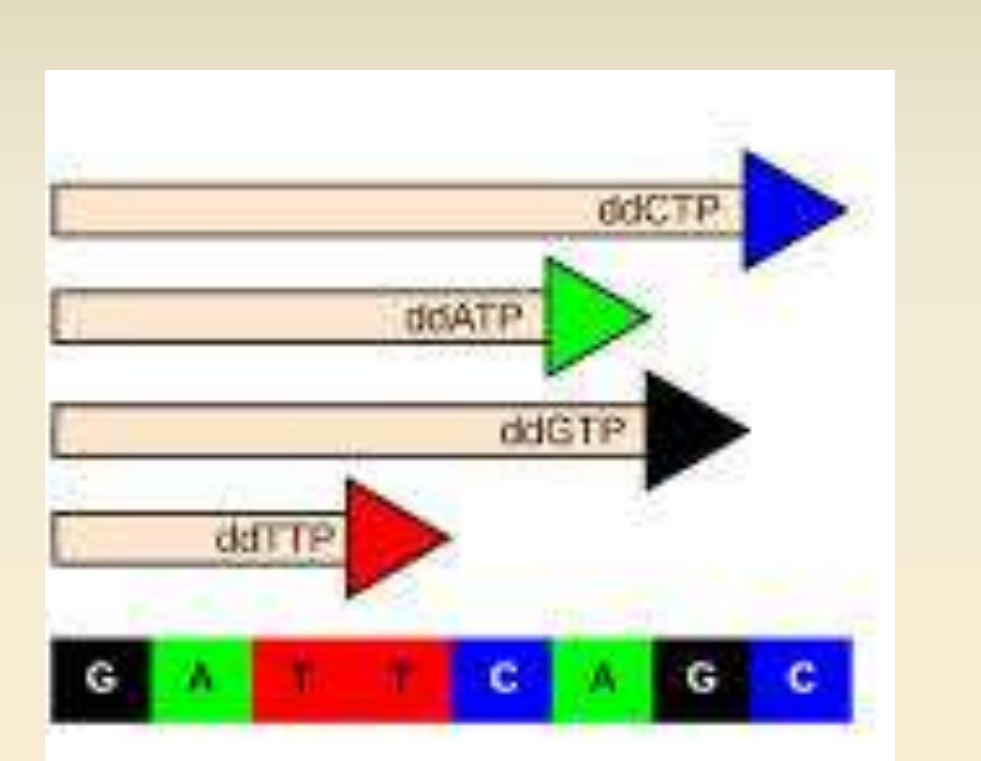

Dye-labeled dideoxynucleotides are used to generate DNA fragments of different lengths.

Gel: 6 6 G

 $\mathbf{a}$ 

c  $\mathbf{a}$ 

т

c

G

c  $\mathbf{a}$ 

A

c  $\mathbf{a}$ 

£

c Т

6

c

G

т

GCGAATGCGTCCACAACGCTACAGGTG GCGAATGCGTCCACAACGCTACAGGT GCGAATGCGTCCACAACGCTACAGG GCGAATGCGTCCACAACGCTACAG GCGAATGCGTCCACAACGCTACA GCGAATGCGTCCACAACGCTAC GCGAATGCGTCCACAACGCTA GCGAATGCGTCCACAACGCT GCGAATGCGTCCACAACGC GCGAATGCGTCCACAACG GCGAATGCGTCCACAAC GCGAATGCGTCCACAA GCGAATGCGTCCACA **GCGAATGCGTCCAC** GCGAATGCGTCCA GCGAATGCGTCC GCGAATGCGTC GCGAATGCGT **GCGAATGCG** GCGAATGC **GCGAATG** GCGAAT

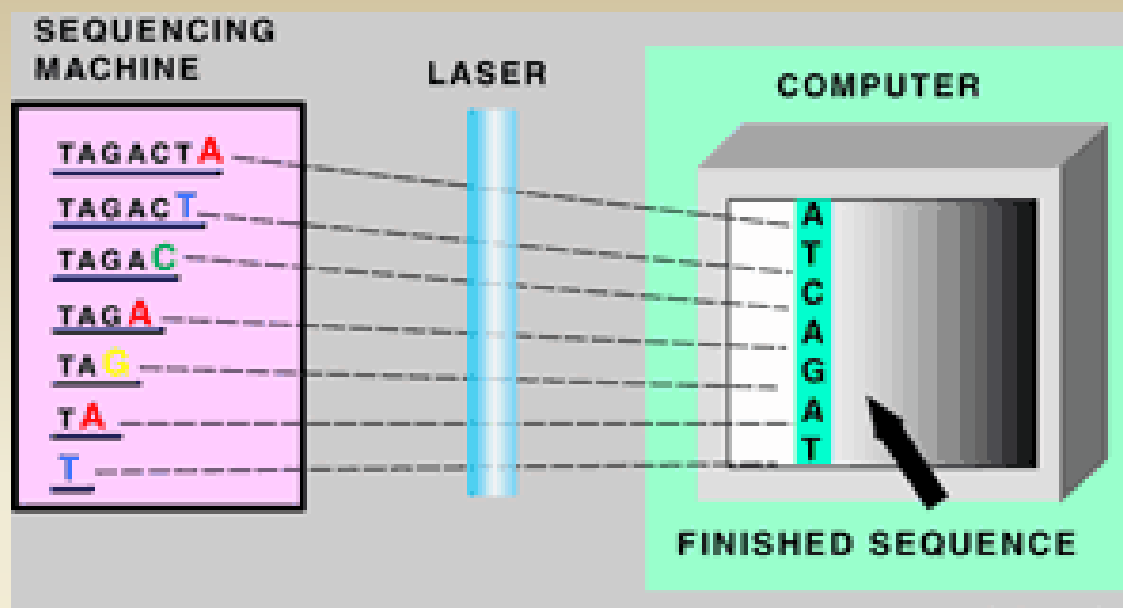

Mary S. Gibbs (GNN)

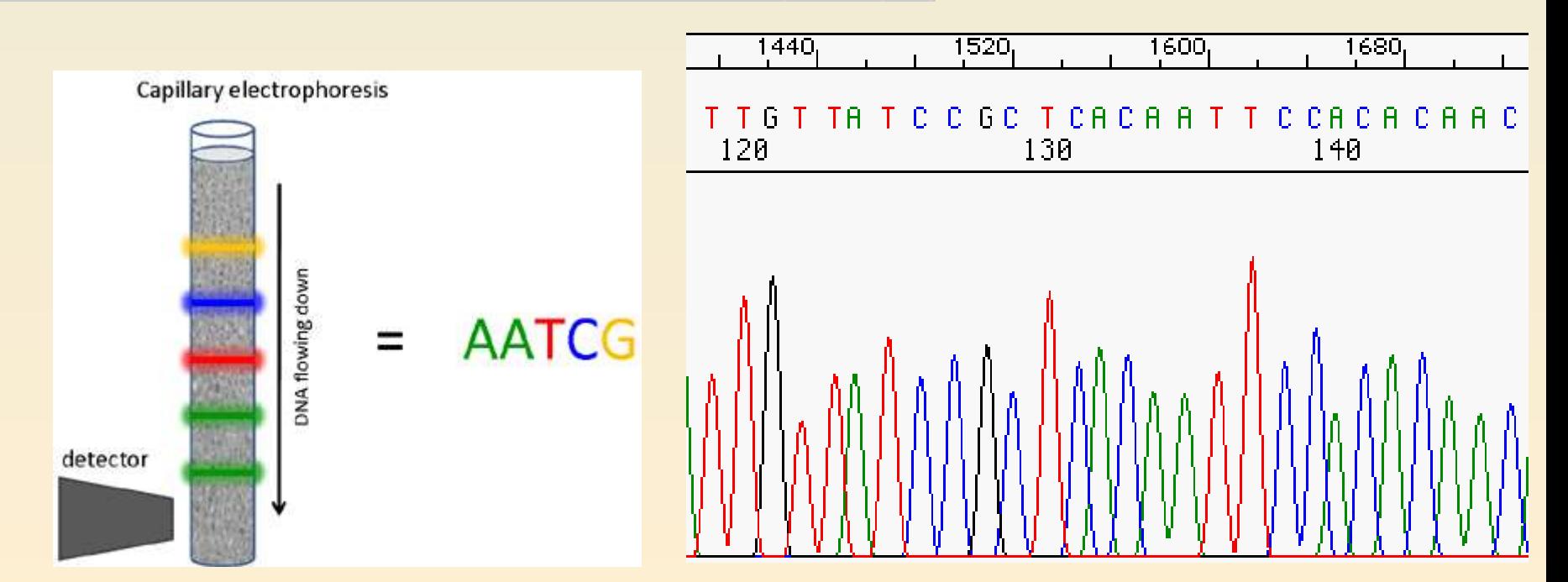

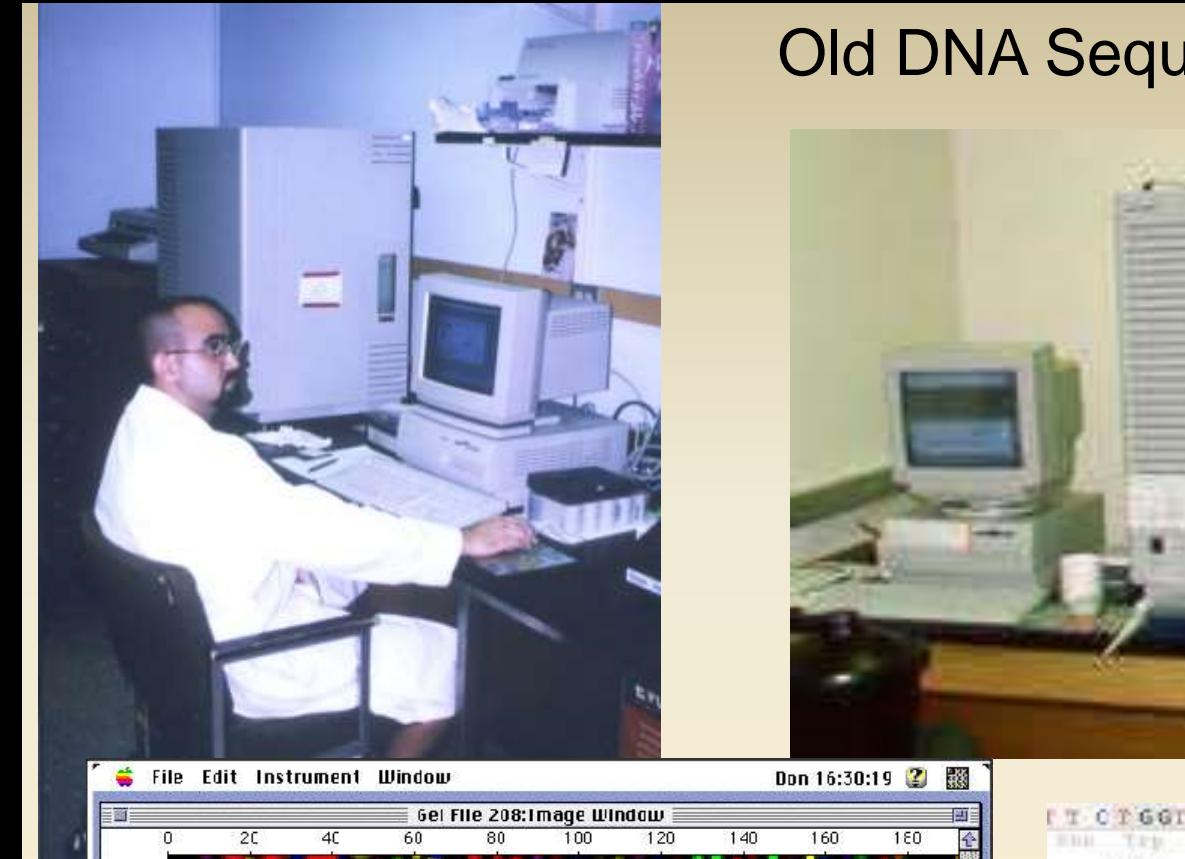

#### Old DNA Sequencing - ABI 377

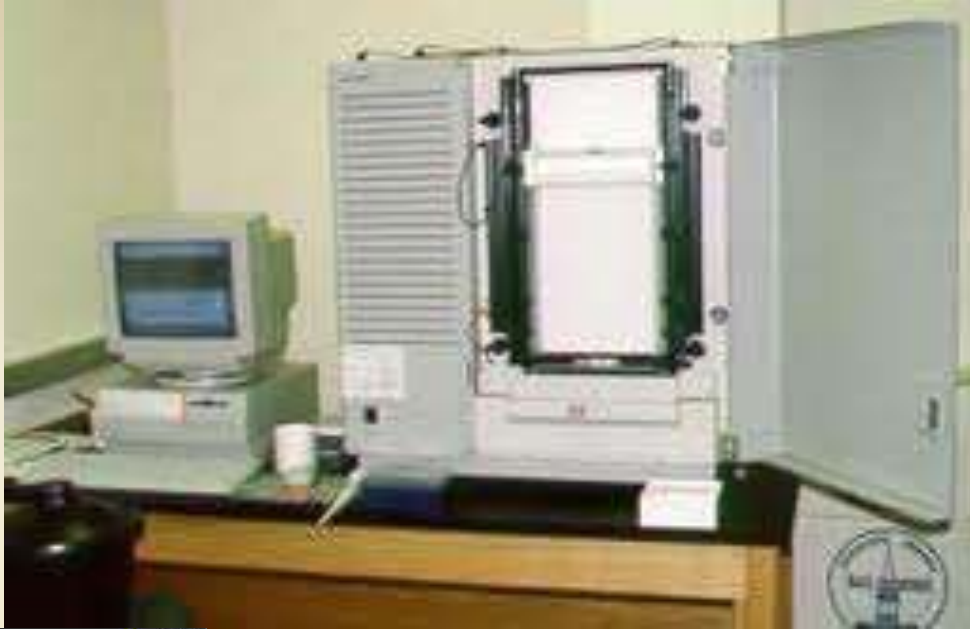

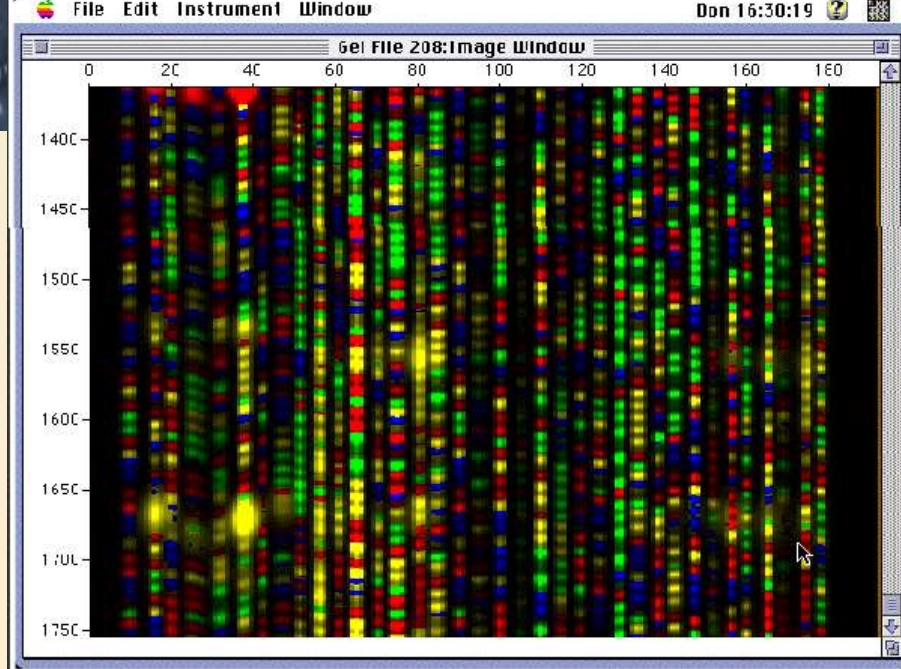

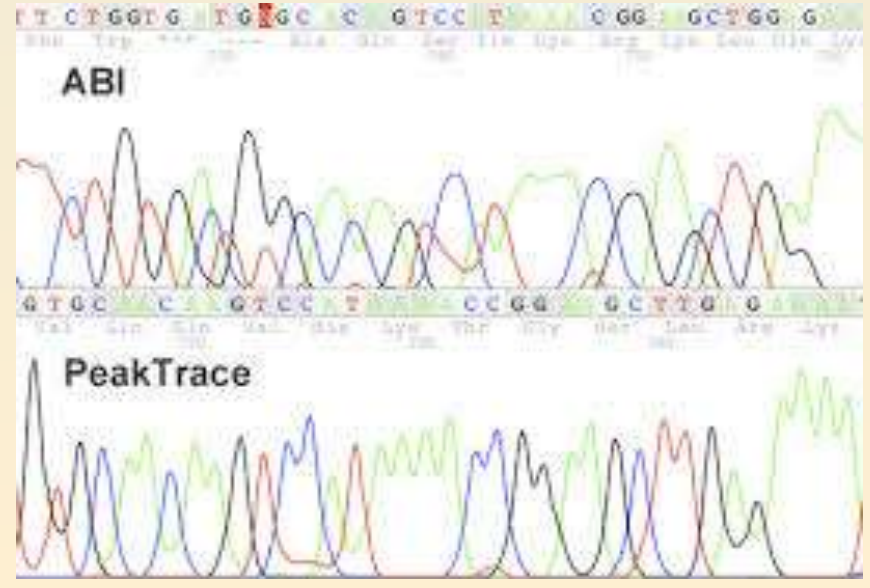

### A modern capillary sequencer - ABI 3100

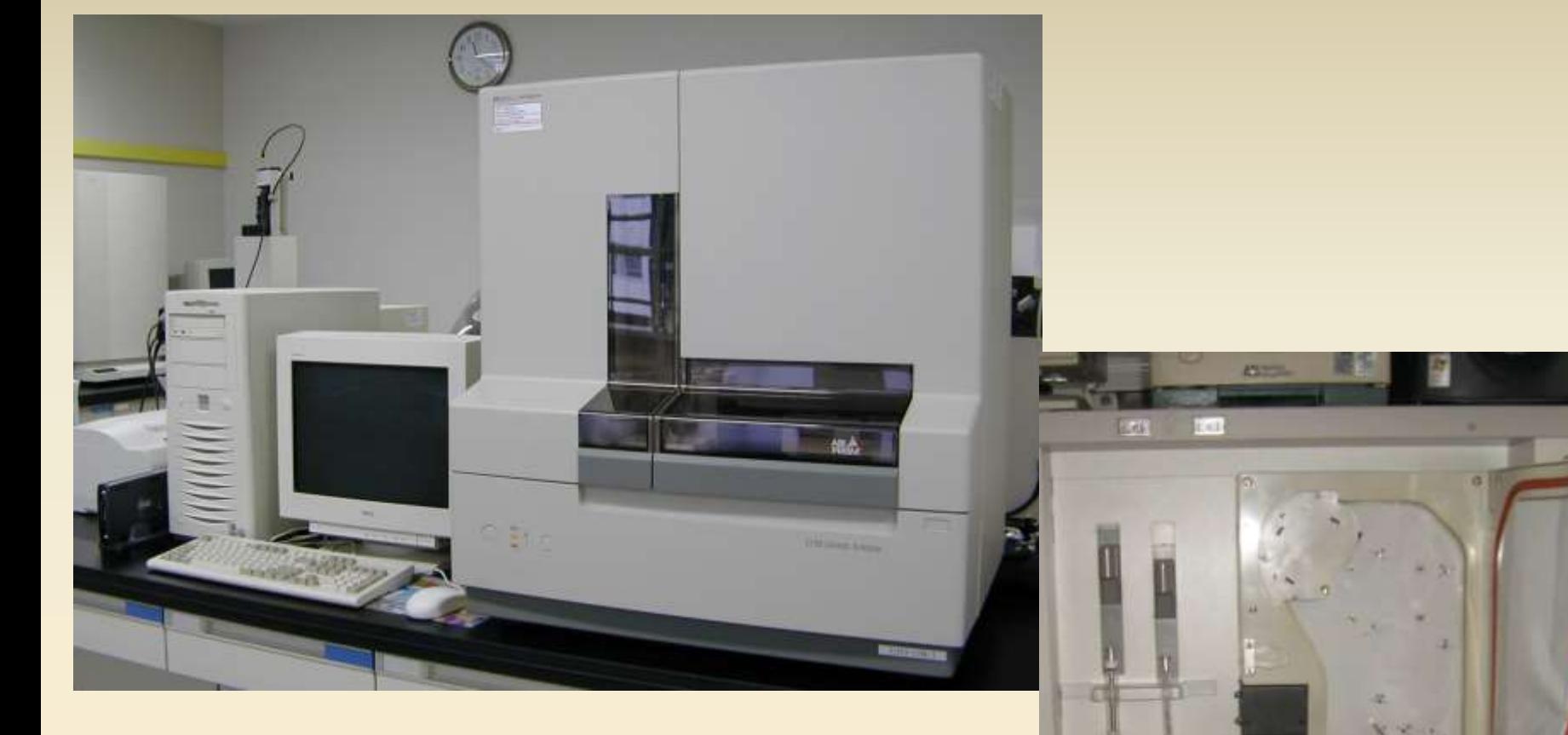

619

My ancient history…

Sanger Sequencing P32-labeled dNTP X-ray film

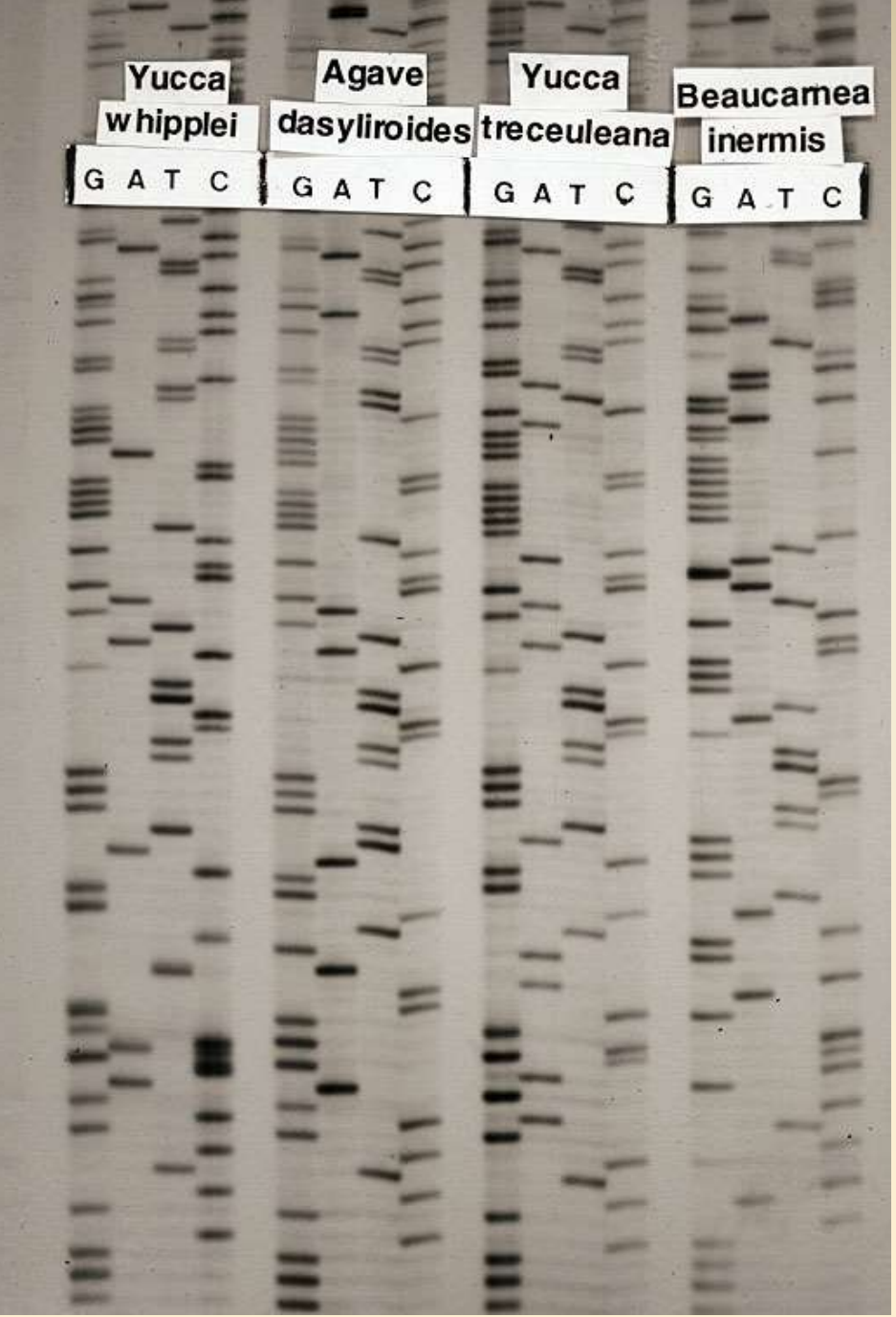

#### Chromatogram for One Sequence

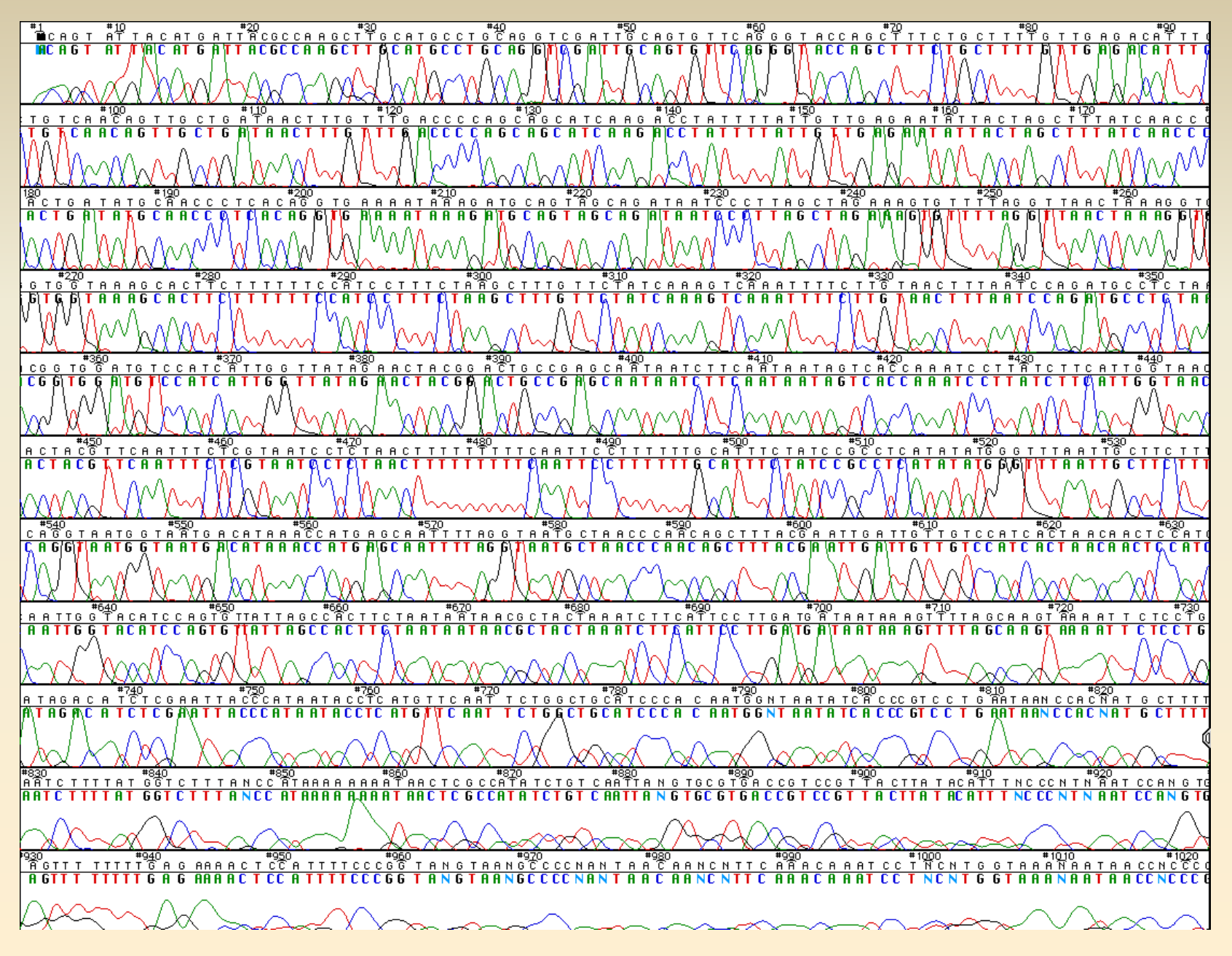

### **Contig Assembly**

**Match overlapping end regions of pieces to get full gene read consensus sequence**

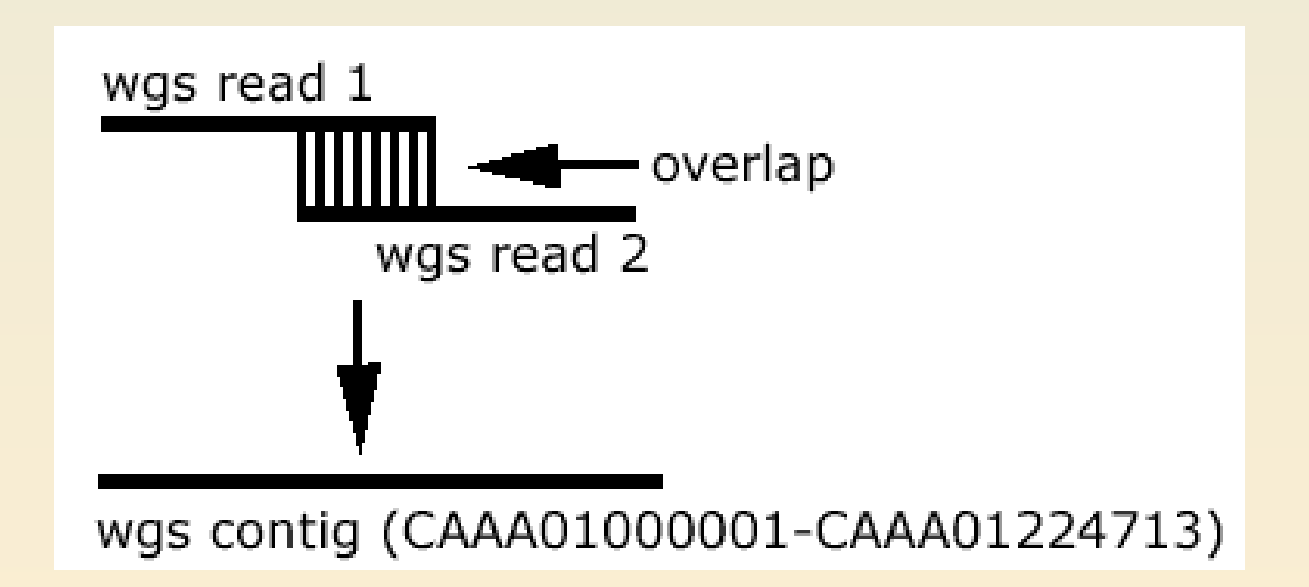

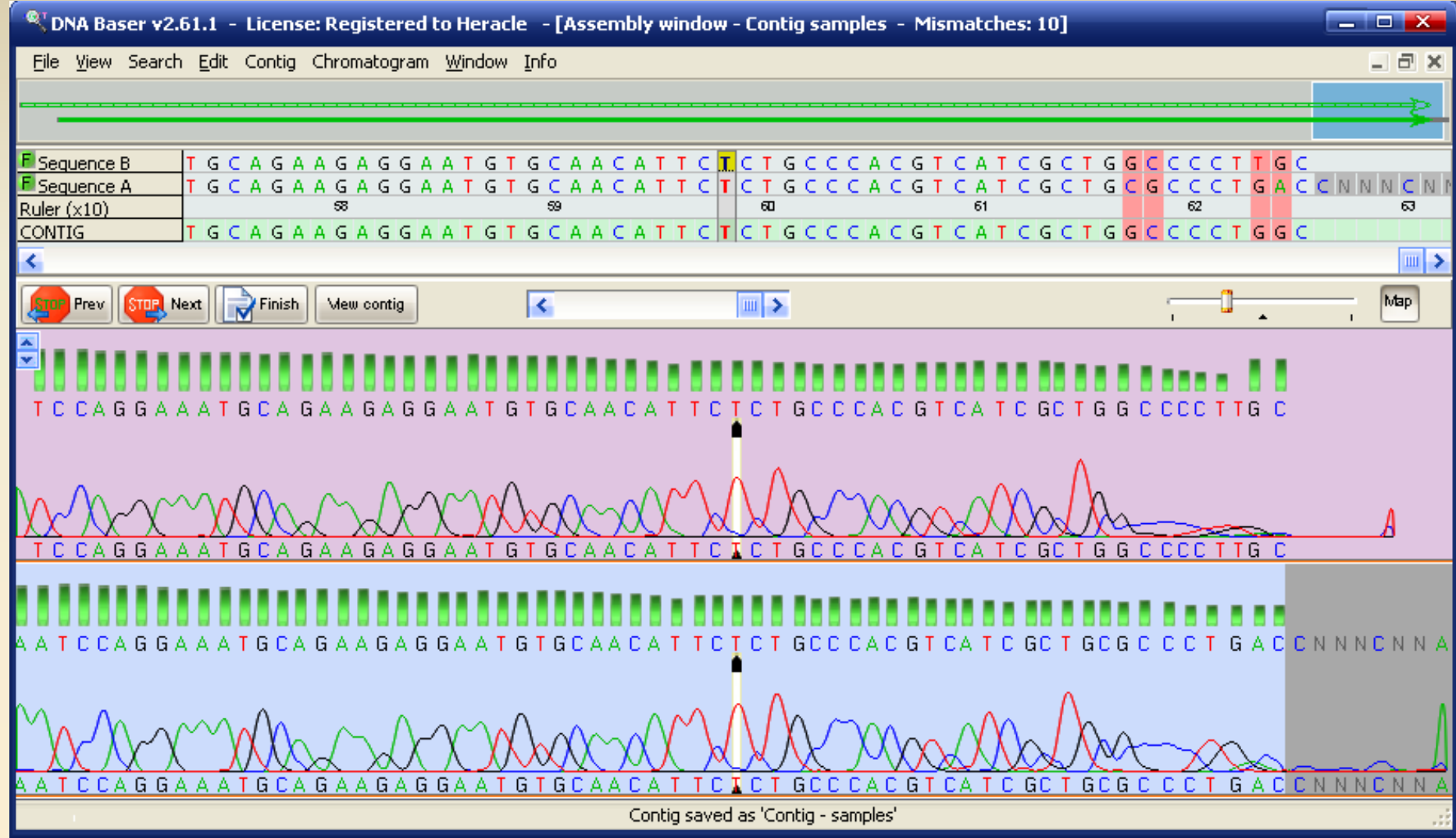

#### Finally, the Sequence Data for alignment and analysis...

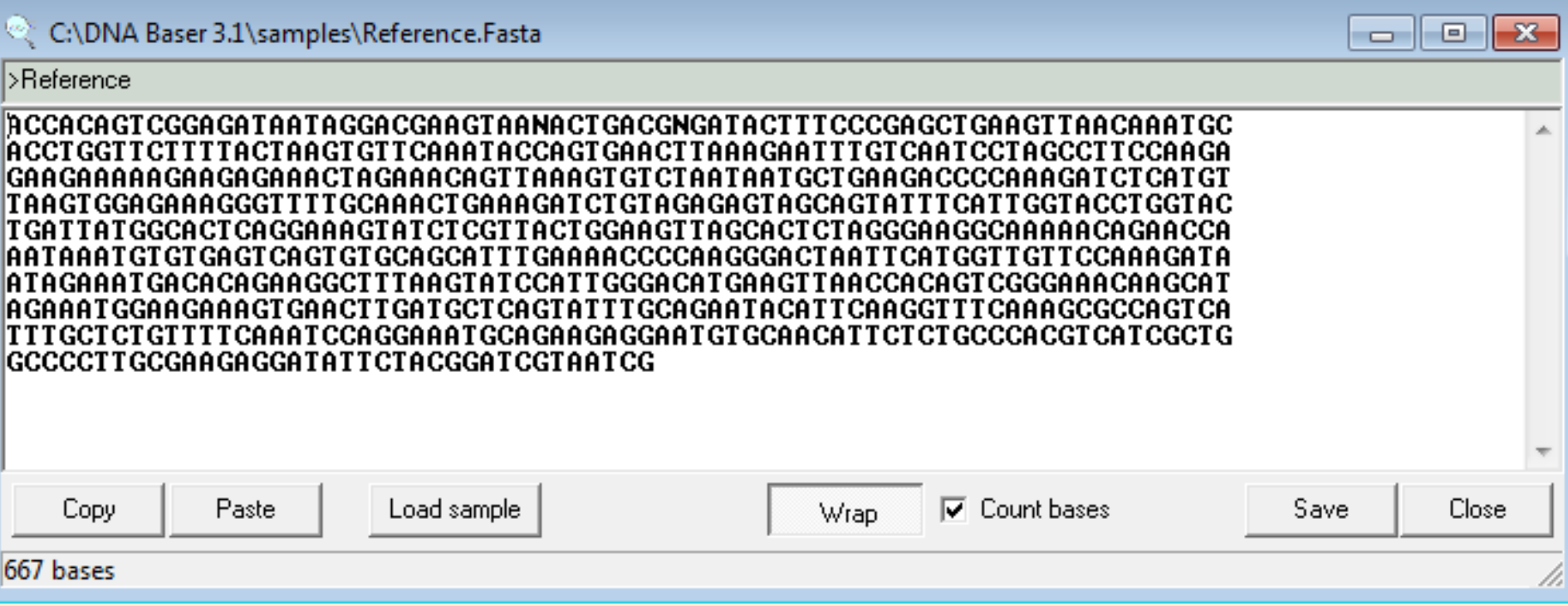

**Sequence Alignment** Programs - Clustal, Muscle

#### **FastA Format for Loading into ClustalW or Other Alignment Program**

#### >Crataegus\_castlegarensis\_Exon1

gaagcagccgtaacgccagtagcggcagctgctgcggcggcggctggttatactttgcggccgccaagggagcttggacttggaggg cttgaagacttgttccaggcttatggggttagatactacacgacggcgaagatagcggagcttggatttactgtgaacaccctcttgga catgaaggatgatgagcttgatgacatgatgagcagcctctctcagatattccgctgggagttgcttgttggggagaggtatggtatca aagctgccgtcagagccgagcgccgccgccttgaggaggaggactctcggcggcgcaaccttgtctctggtgataccaccaccaatg ccctagatgctctctcccaagaag

#### >Cochearia\_officinalis\_Exon1

atggatcctgaaggtttcacgaatggcttattccgatggaacacaacaagagcaatgattcaacaacaacaacaattaccaccgcctc aaatcactcctccgccgcaacaatcaccggcaacaccacaaacggcggcgtttgggatgagactaggtggtttagaaggtttgttcgg tccttacgggatacgtttttacacggcggcgaagatagctgagctaggtttcacggcgagcacgcttgttggtatgaaagacgaagag cttgaagatatgatgaatagtctctcacatatctttcgttgggagcttcttgtcggtgaacgttacggtatcaaagctgccgttagaactg aacggaggagattgcaagaagaggaagaggaggaatcttctagacgccgtcattttatgctctccgccggtggtgattccggcactca ccacgctcttgatgctctctctcaagaag

#### >Capsella\_bursa-pastoris\_Exon1

gtggcttattccgatggaacccaatgagagcaatggttcaagcaccacctccggttcctccttcgccgcagcagcaacagccggcaac acctcagacggcggctttcgggatgcgacttggtggcttagagggactctttggtgcttacggtatccgtttctacacggcggcgaagat agcggagttgggttttacggccagcacgctcgttggtatgaaggacgaggagcttgaggagatgatgaacagtctctctcacatcttta ggtgggagcttctcgttggtgaacggtacggtatcaaagctgccgtaagagctgaacggagacgattgcaagaagaggaggaggaa tcttctagacgccgtcatttgctgctctccgccgctggtgattccggtactcatcacgctcttgatgccctctcccaagaa

# Pairwise alignments

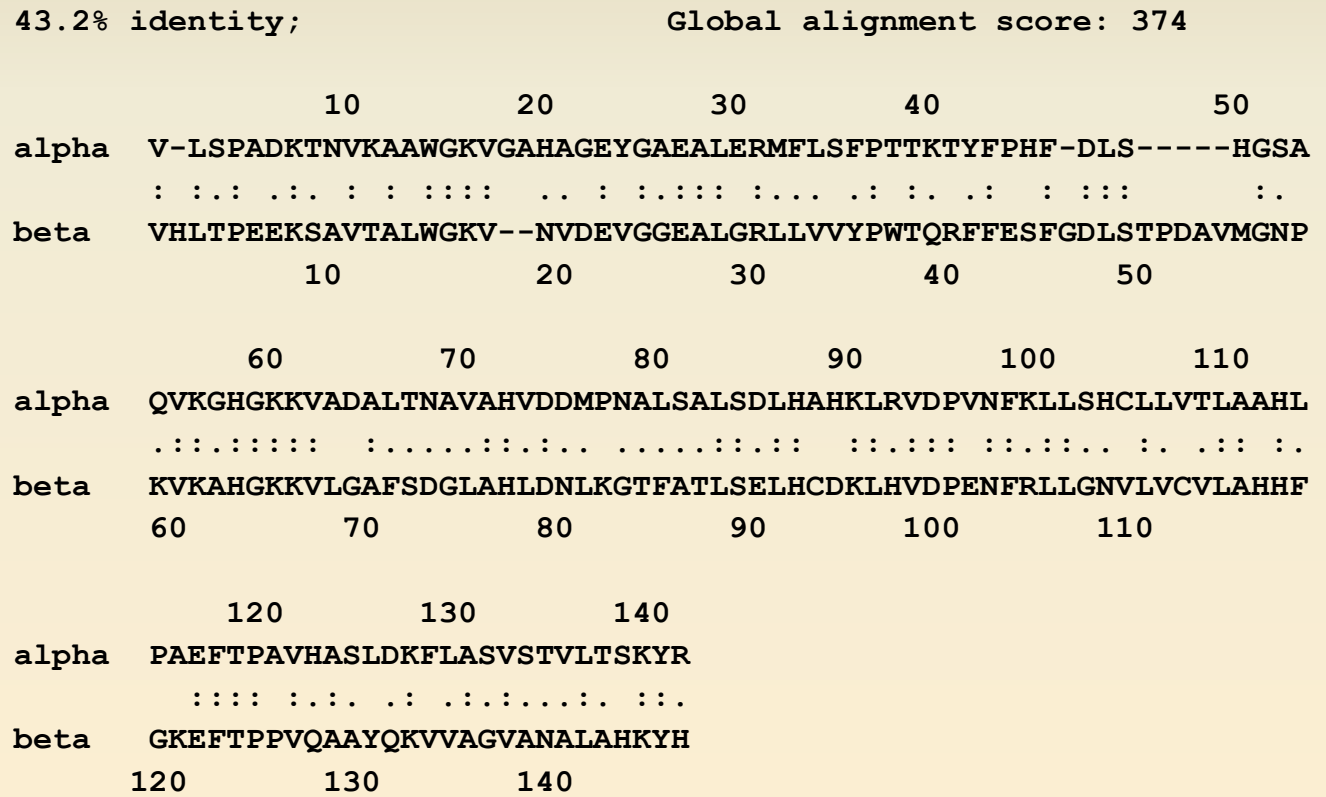

# **Multiple Sequence Alignment**

- Goal: create data matrix in which columns are homologous positions
- Problem: sequences vary in length
- Why?
	- Insertions
	- Deletions

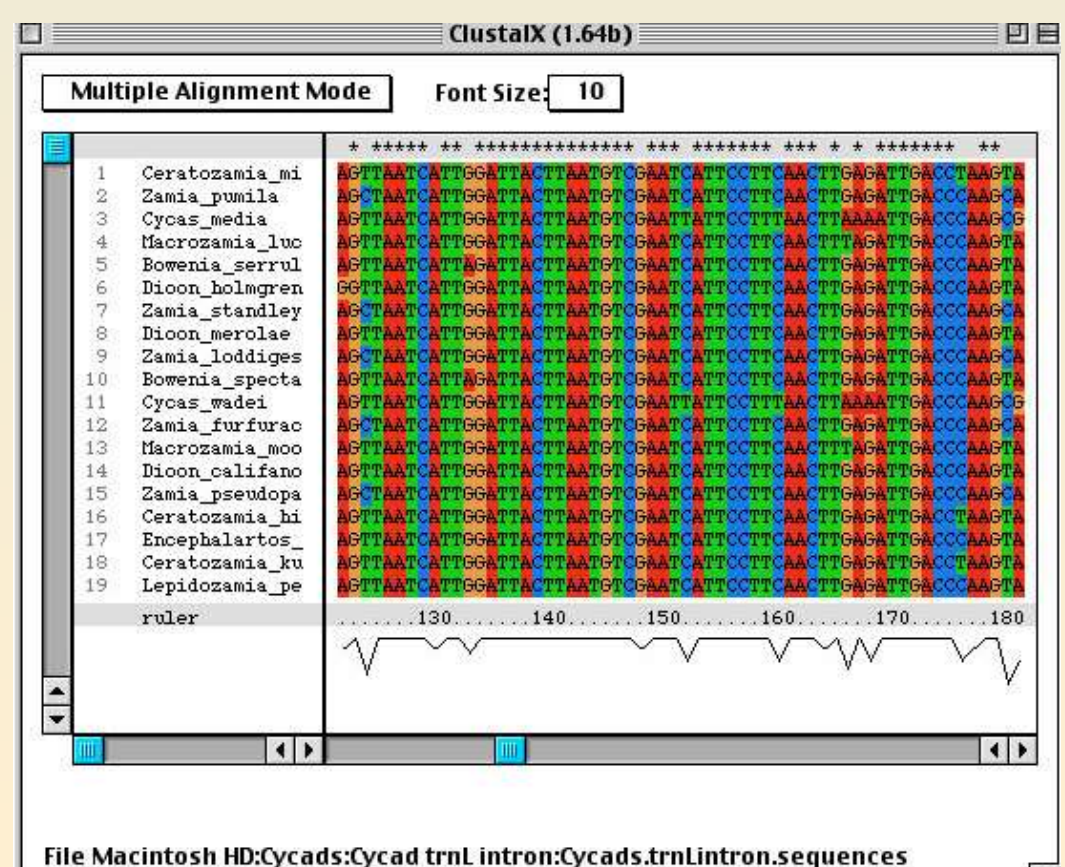

# Simple Sequence Alignment

Taxon 1 **GTACGTTG** Taxon 2 **GTACGTTG** Taxon 3 **GTACGTTG** Taxon 4 GTACATTG Taxon 5 **GTACATTG** Taxon 6 **GTACATTG** 

### **DNA Sequence Data Matrix**

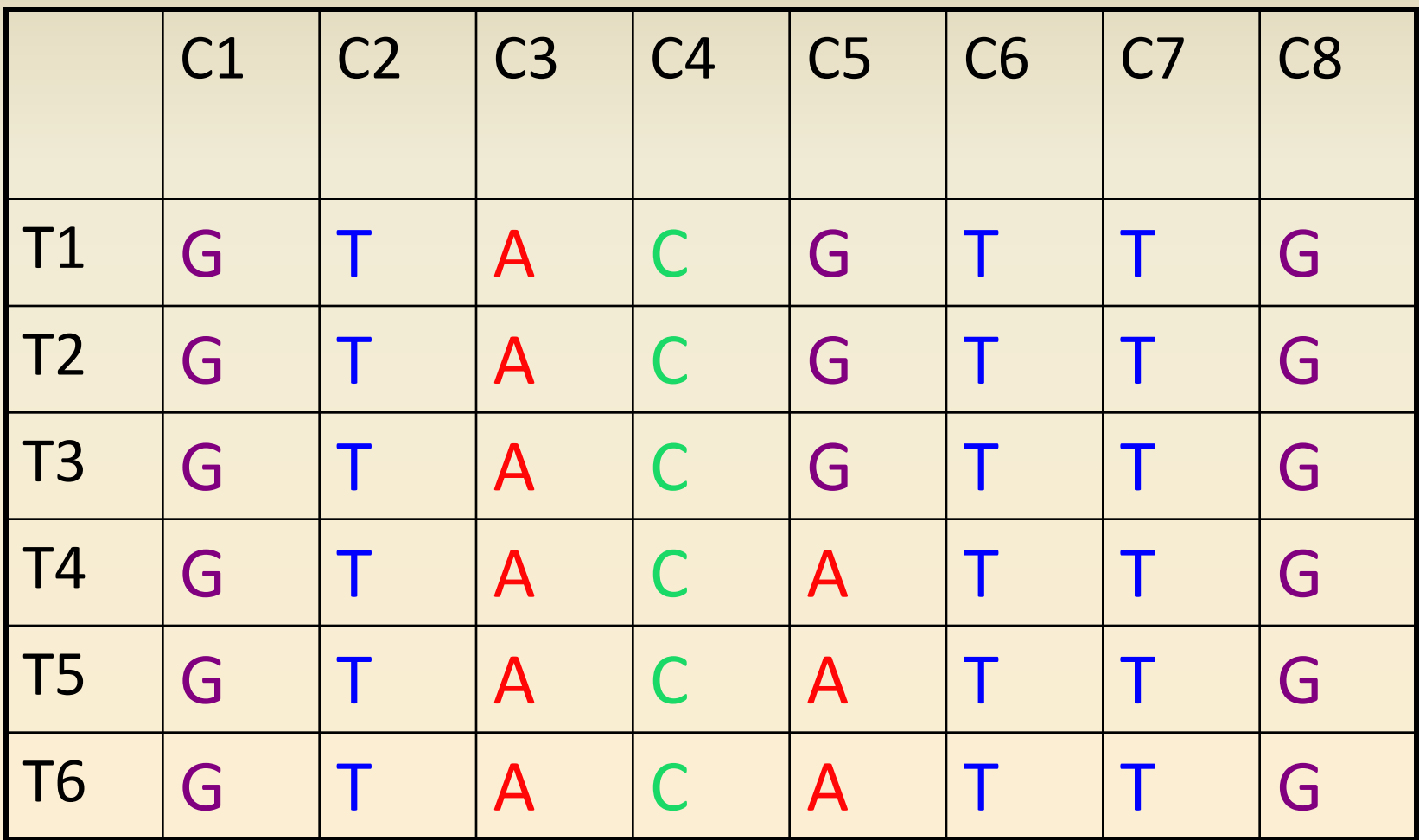

# Slightly Less Simple Sequence Alignment

Taxon 1 AGAGTGAC Taxon 2 AGAGTGAC Taxon 3 AGAGTGAC Taxon 4 AGAGGAC Taxon 5 AGAGGAC Taxon 6 AGAGGAC

# Slightly Less Simple Sequence Alignment

Taxon 1 AGAGTGAC Taxon 2 AGAGTGAC Taxon 3 AGAGTGAC Taxon 4 AGAG-GAC Taxon 5 AGAG-GAC Taxon 6 AGAG-GAC
## Alignment Gaps

- Gaps are inserted to maximize homology across nucleotide positions
- Gaps are hypothesized indels
- Inserting a gap assumes that an indel event is a better explanation of the differences among sequences than nucleotide substitution

## Gap Number and Length

- All else being equal, is it better to assume fewer longer gaps, or more shorter gaps?
- In other words, what is more likely:

– For a new indel to occur?

- For an existing indel to lengthen?
- There is no general answer!

– Alternate alignments are explored algorithmically

### Hypervariable Region in trnS - trnG Spacer an alignment nightmare

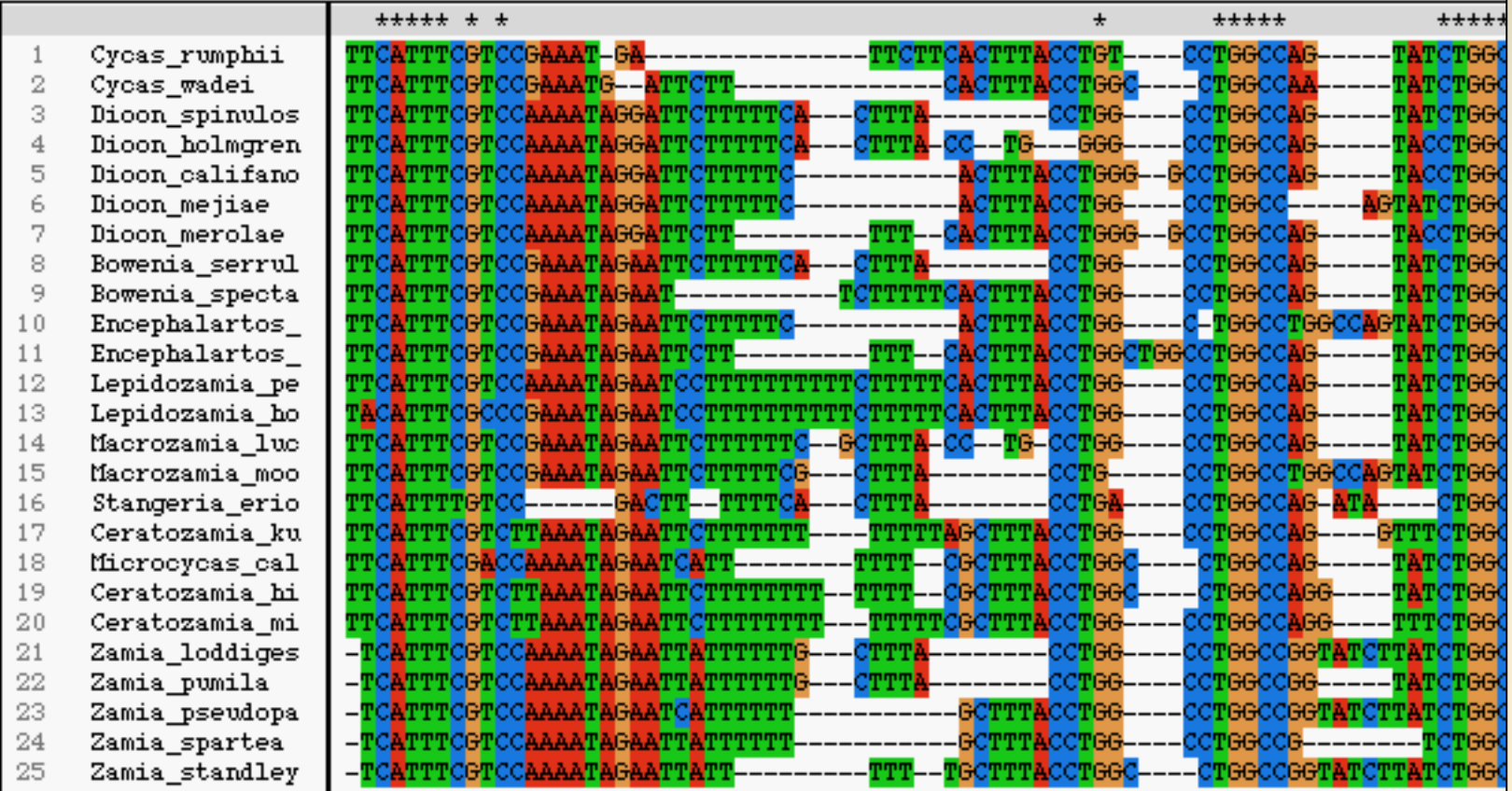

## Clustal Alignment Algorithm

- Creates alignment based on penalties for gap opening (number of gaps) and gap extension (gap length)
- Multiple alignment built according to guide tree determined by pairwise alignments
- Order of adding sequences determined by a guide tree

## **Clustal Alignment Algorithm**

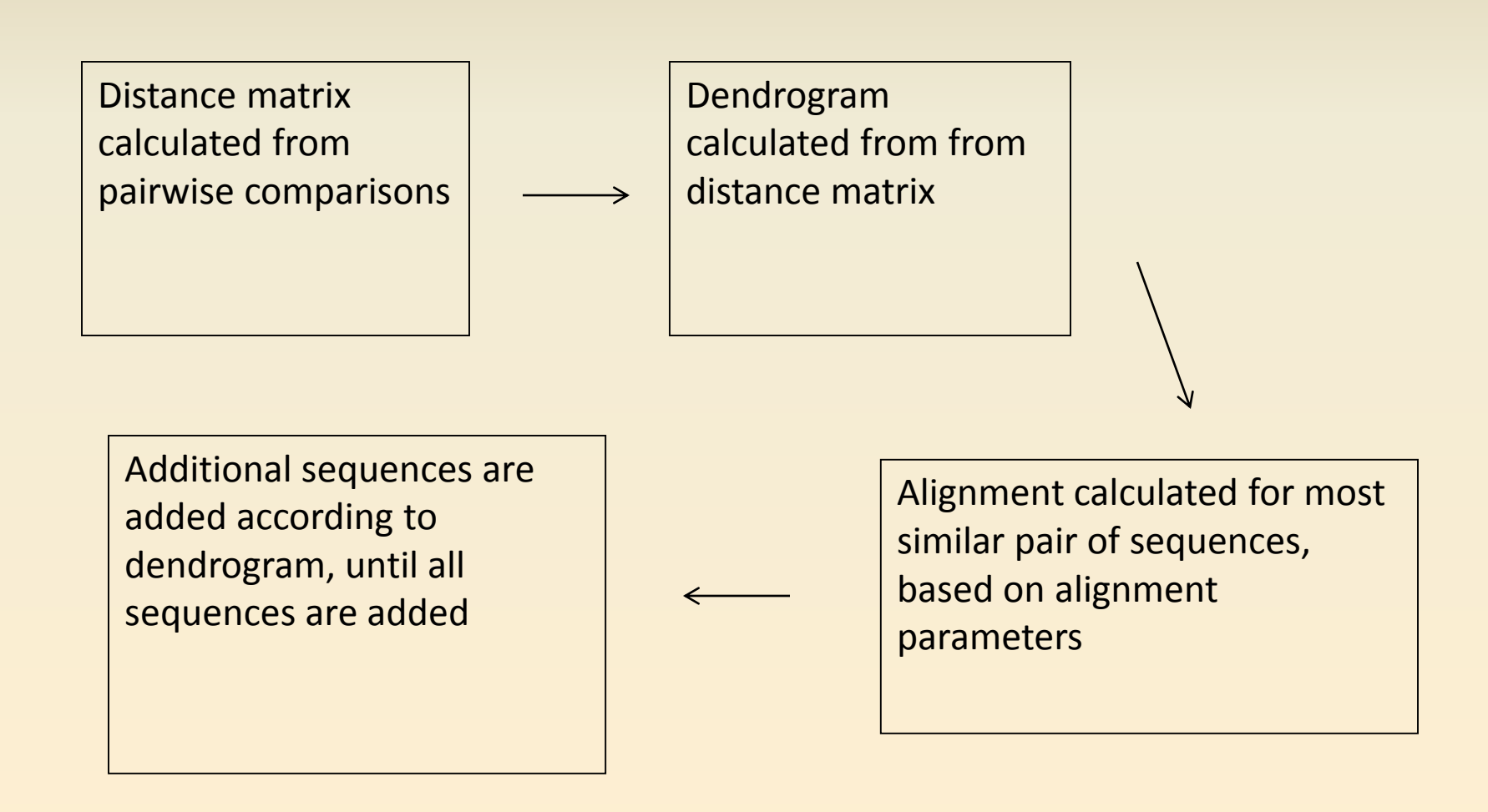

### **DNA Sequencing Project – Basic Steps**

- 1. Pick study group. Develop hypotheses to test.
- 2. Collect samples. Make voucher specimens for museum.
- 3. Store samples in freezer or silica gel. DNA is fragile.
- 4. Homogenize tissue grinder or homogenizer.
- 5. Extract DNA CTAB or micro kits.
- 6. Choose gene or region to study.
- 7. Design and/or order primers.
- 8. Amplify gene or region with PCR
- 9. Check amplification with gel
- 10. Sequence DNA in lab or outsource to commercial facility.
- 11. Download sequences. Check chromatograph.
- 12. Align sequenced single strands into contigs
- 13. Make data matrix
- 14. Analyze with phylogeny computer program

### Mitochondrial partial NADH1 alignment for birds

#### #Nexus

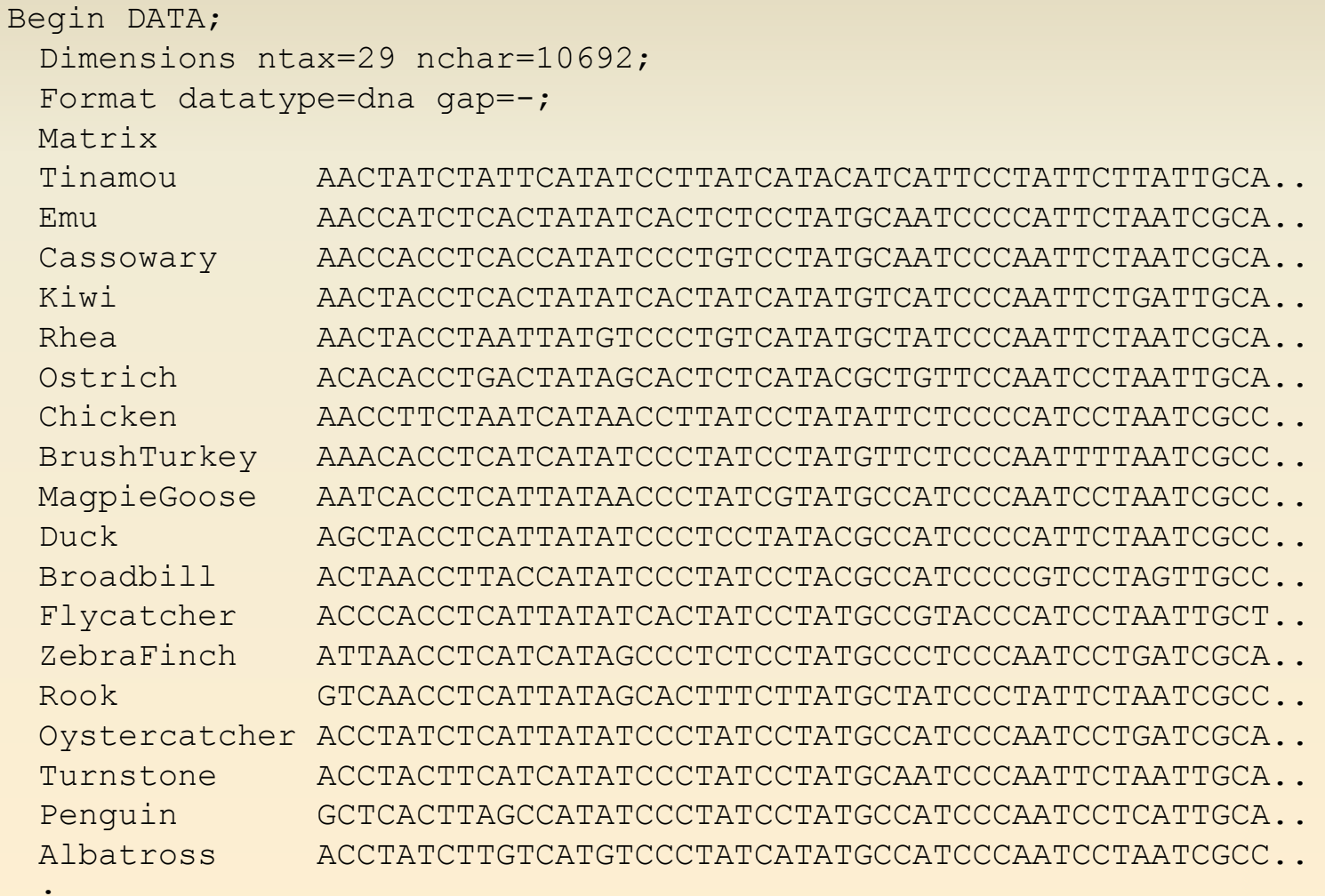

End;

### **Next GenerationSequencing**

The Genome Institute, Washington Univ.

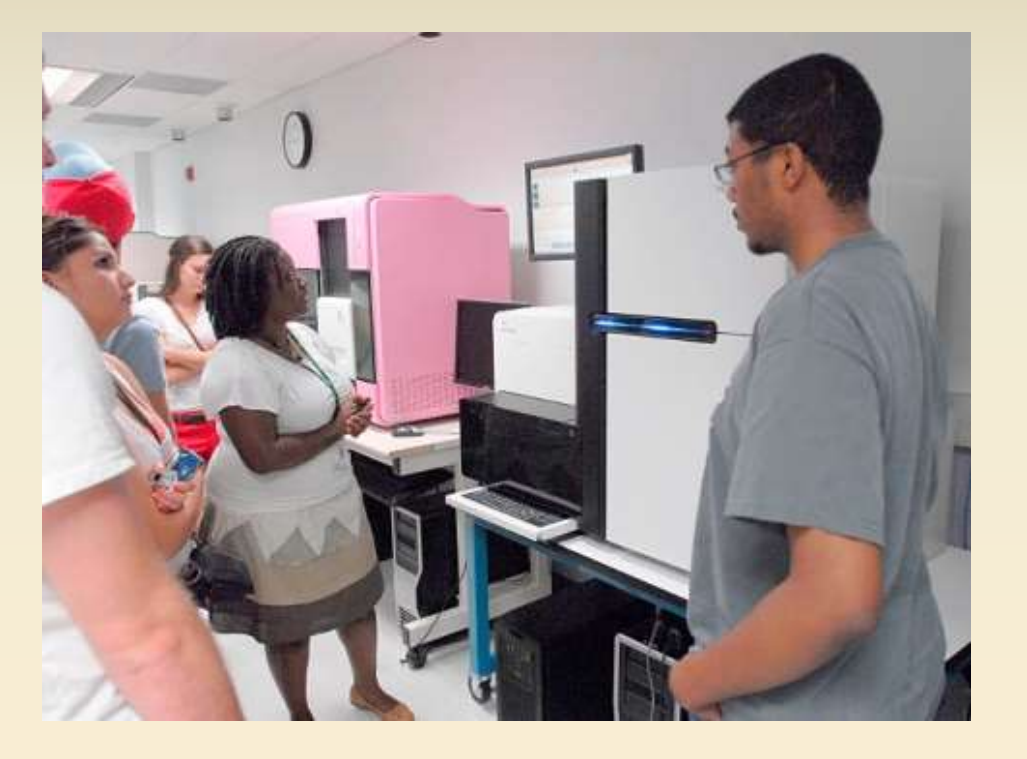

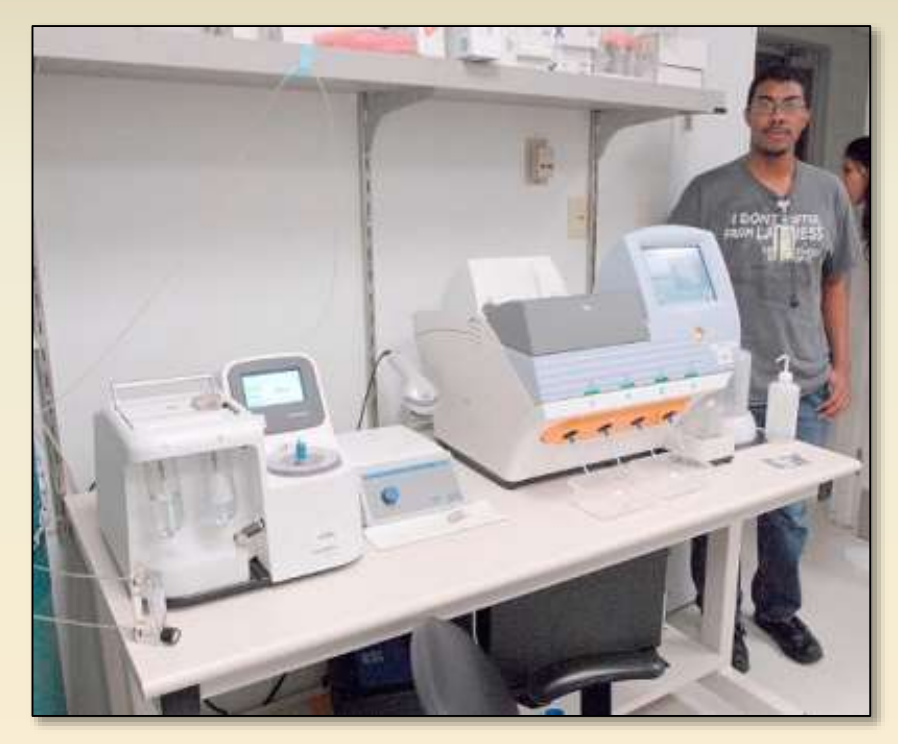

#### Illumina 454 NGS

Ion Torrent NGS

#### **NGS in a Nutshell**

DNA is fragmented. Adapters are added. DNA molecule is placed on a bead. Each bead is placed in a single well on a slide

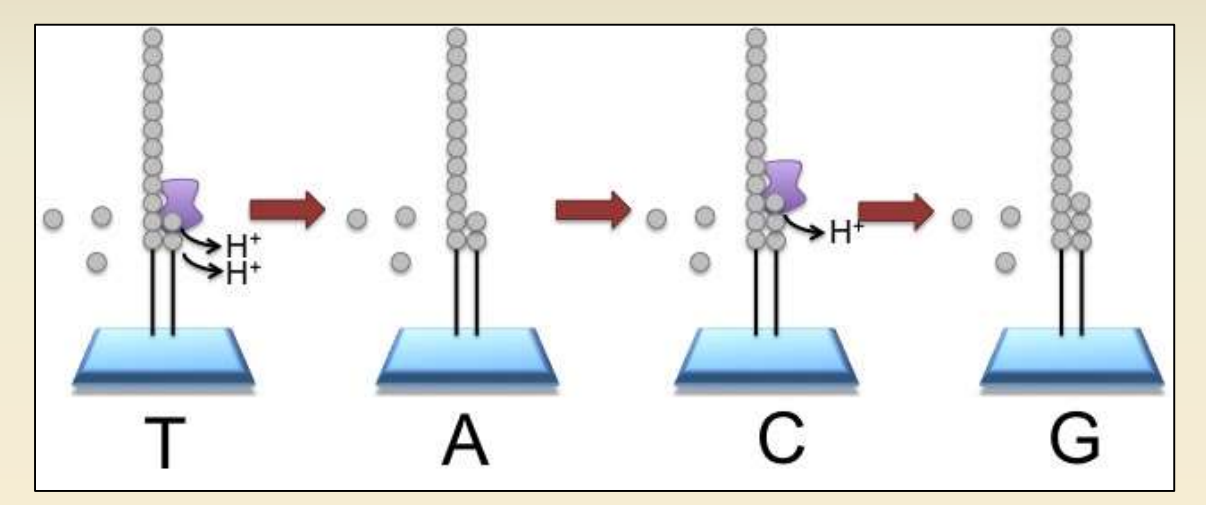

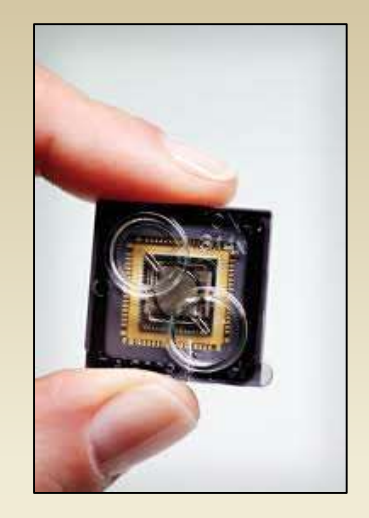

Semiconductor Chip

Molecules are amplified on the bead by emulsion PCR

Slide is flooded with a single species of dNTP, along with buffers and polymerase,

one NTP at a time.

The pH is detected in each of the wells, as each H<sup>+</sup> ion released will decrease the pH. The changes in pH allow us to determine if that base, and how many thereof, was added to the sequence read. Computer keeps track.

The dNTPs are washed away, and the process is repeated cycling through the different dNTP species.

#### **Sequence fragments are assembled into fragments by software**

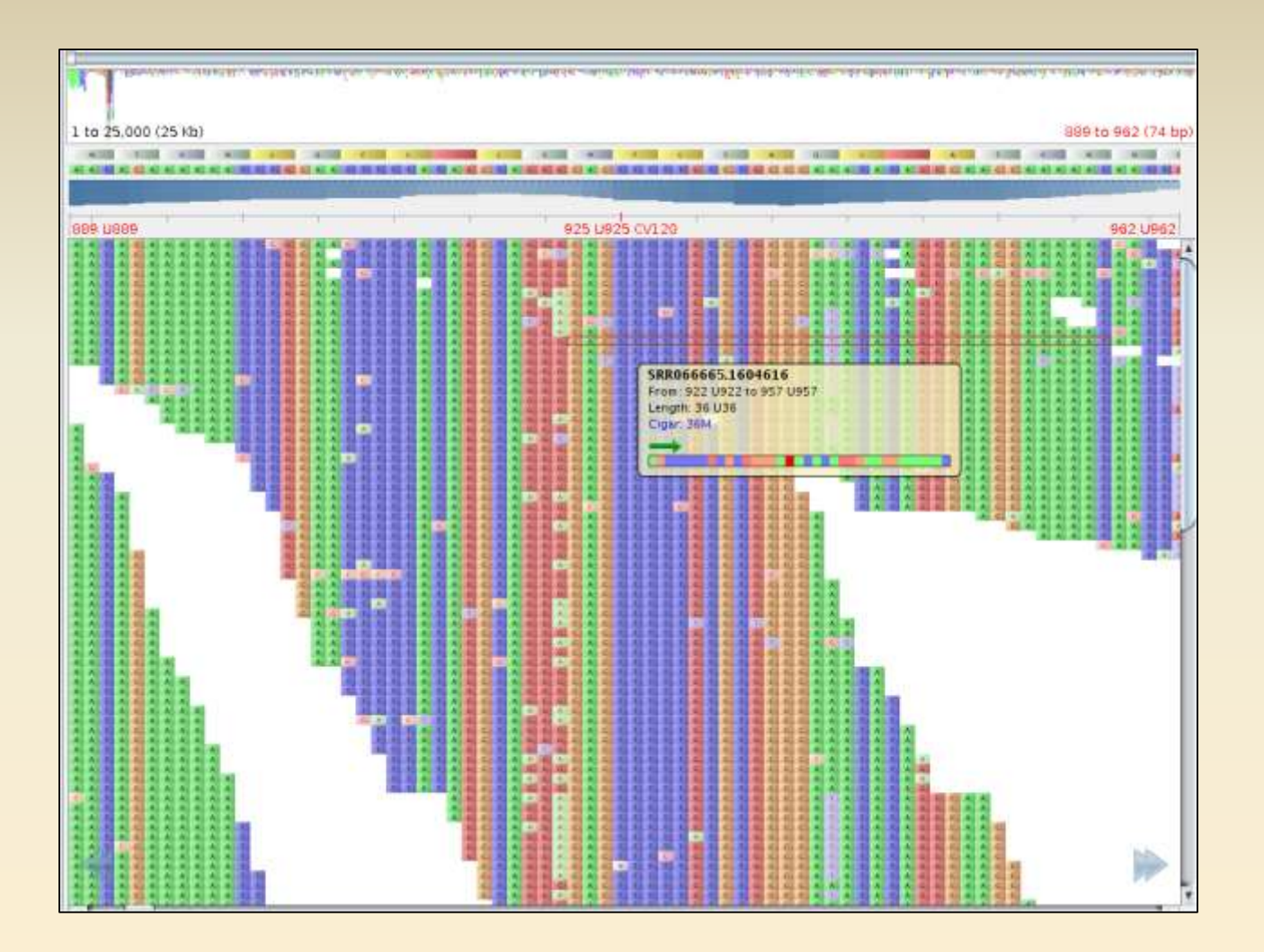

Sequence fragments can also be screened for microsatellite regions New NGS population techniques on horizon - RADSeq

## Methods of tree estimation

- Distance based
	- Minimum distance
		- Shortest summed branch lengths
- Character based
	- Maximum parsimony (MP)
		- Fewest character changes
	- Maximum likelihood (ML)
		- Highest probability of observing data, given a model
	- Bayesian
		- Similar to ML, but incorporates prior knowledge

# End